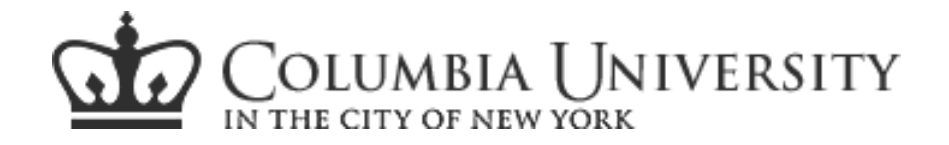

**Lecture 8 (3.31.08)**

# **Morphological Image Processing**

### Shahram Ebadollahi

A number of figures used in this presentation are courtesy of "Morphological Image Analysis" by P. Soille

<sup>1</sup> **DIP ELEN E4830**

# **Outline**

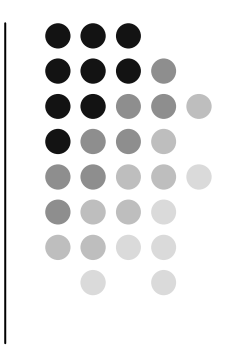

- $\bullet$ What is Mathematical Morphology?
- Background Notions
- $\bullet$ **• Introduction to Set Operations on Images**
- Basic operation
	- Erosion, Dilation, Opening, Closing, Hit-or-Miss
- Algorithms
- Morphological operations on gray-level images

## **Morphological Image Processing**

- Started in 1960s by G. Matheron and J. Serra
- Analysis of form and structure of objects

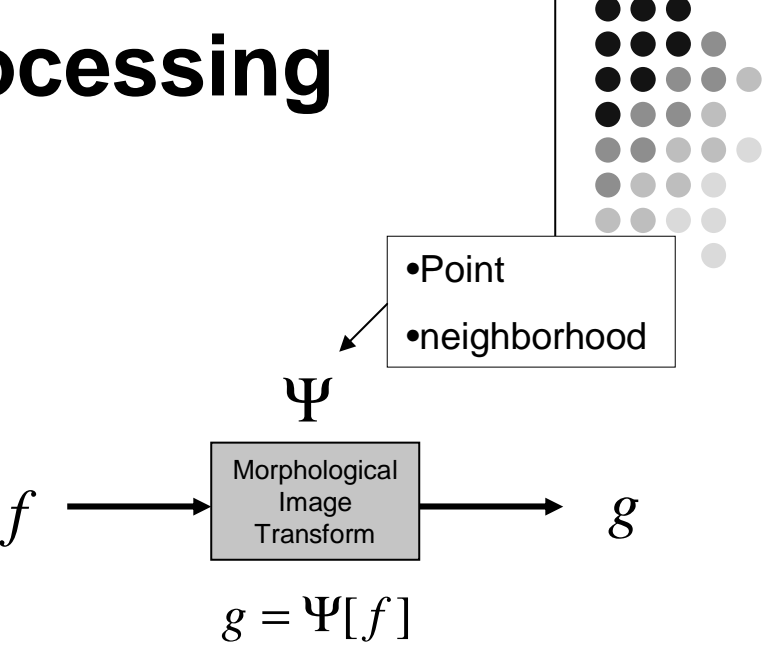

**Image-to-image transform**

- Tools/Operations for describing/characterizing image regions and image filtering
- $\bullet$ Images are treated as sets

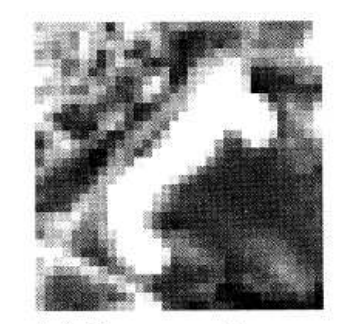

(a) Grey tone image.

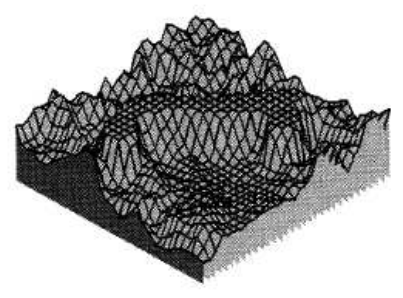

(b) Set representation of  $(a)$ .

# **Applications - filtering**

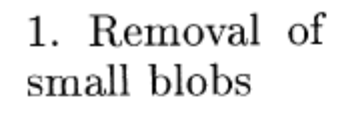

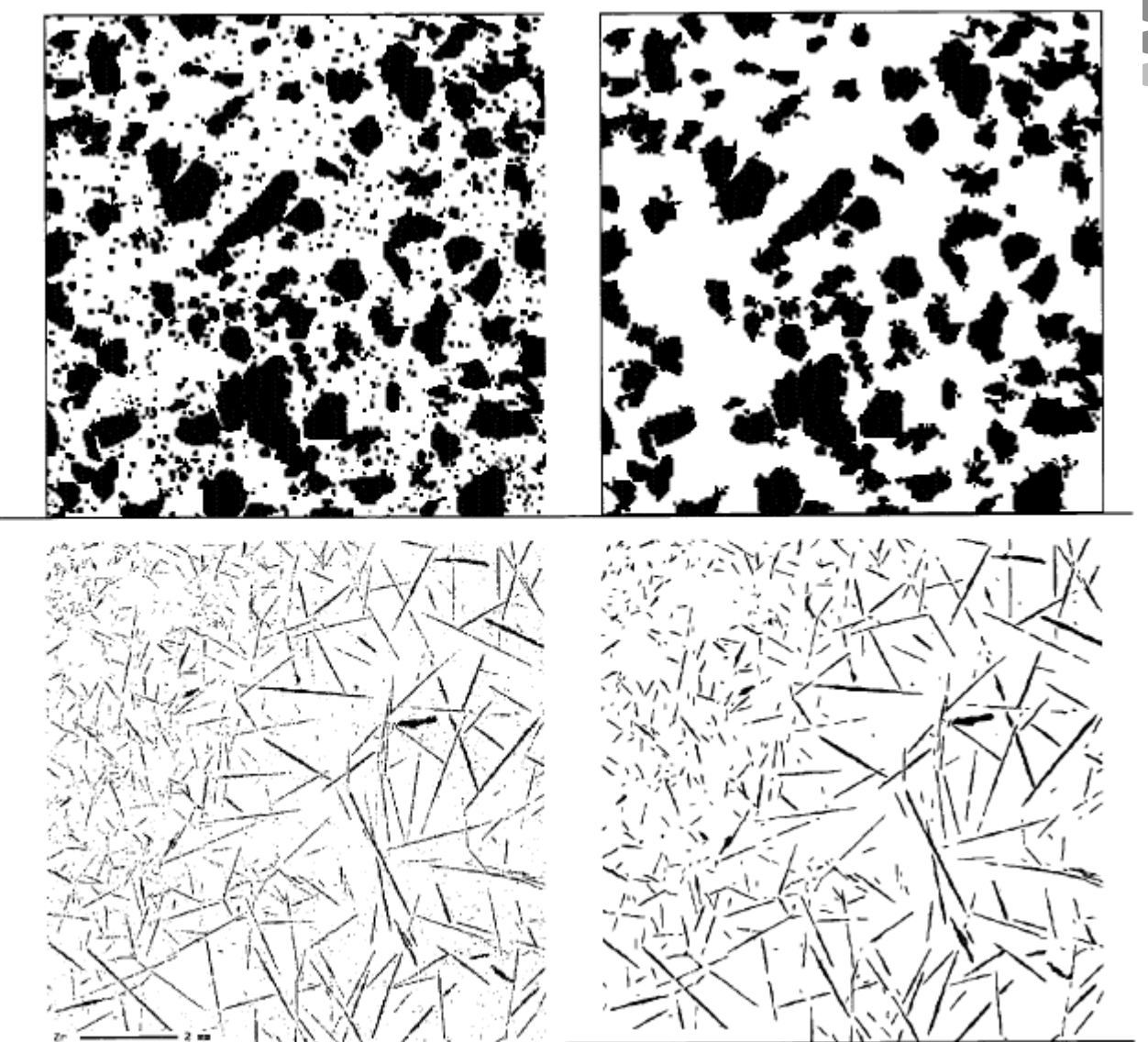

Extraction 2. and grouping of linear objects

# **Applications - segmentation**

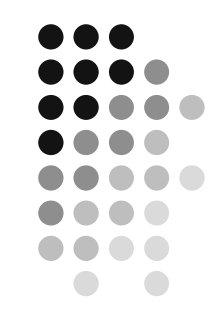

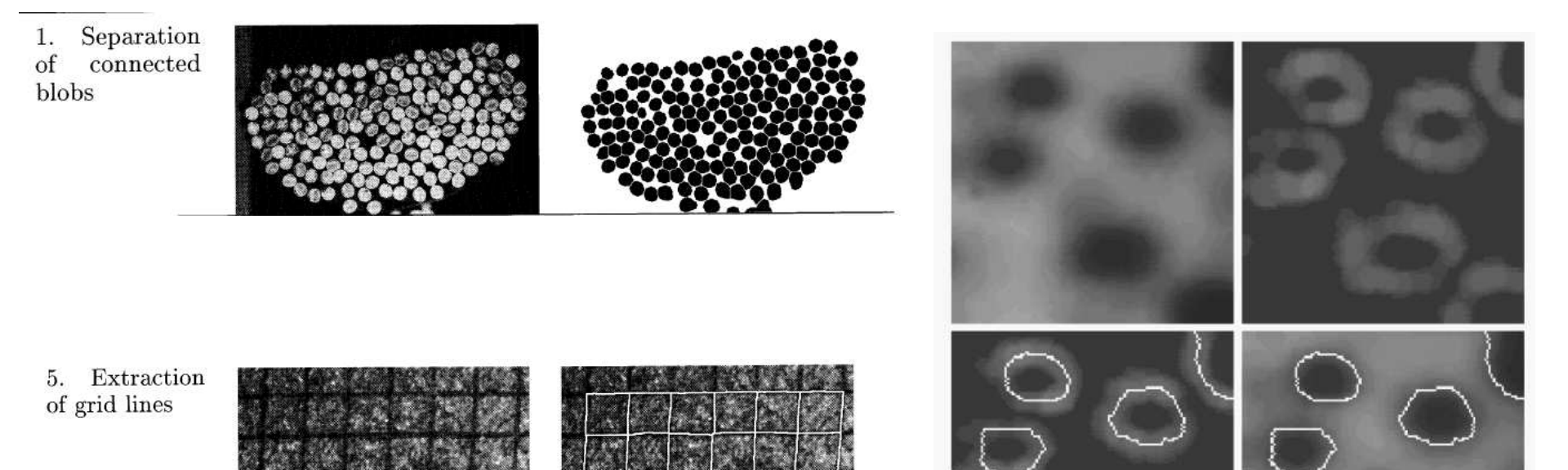

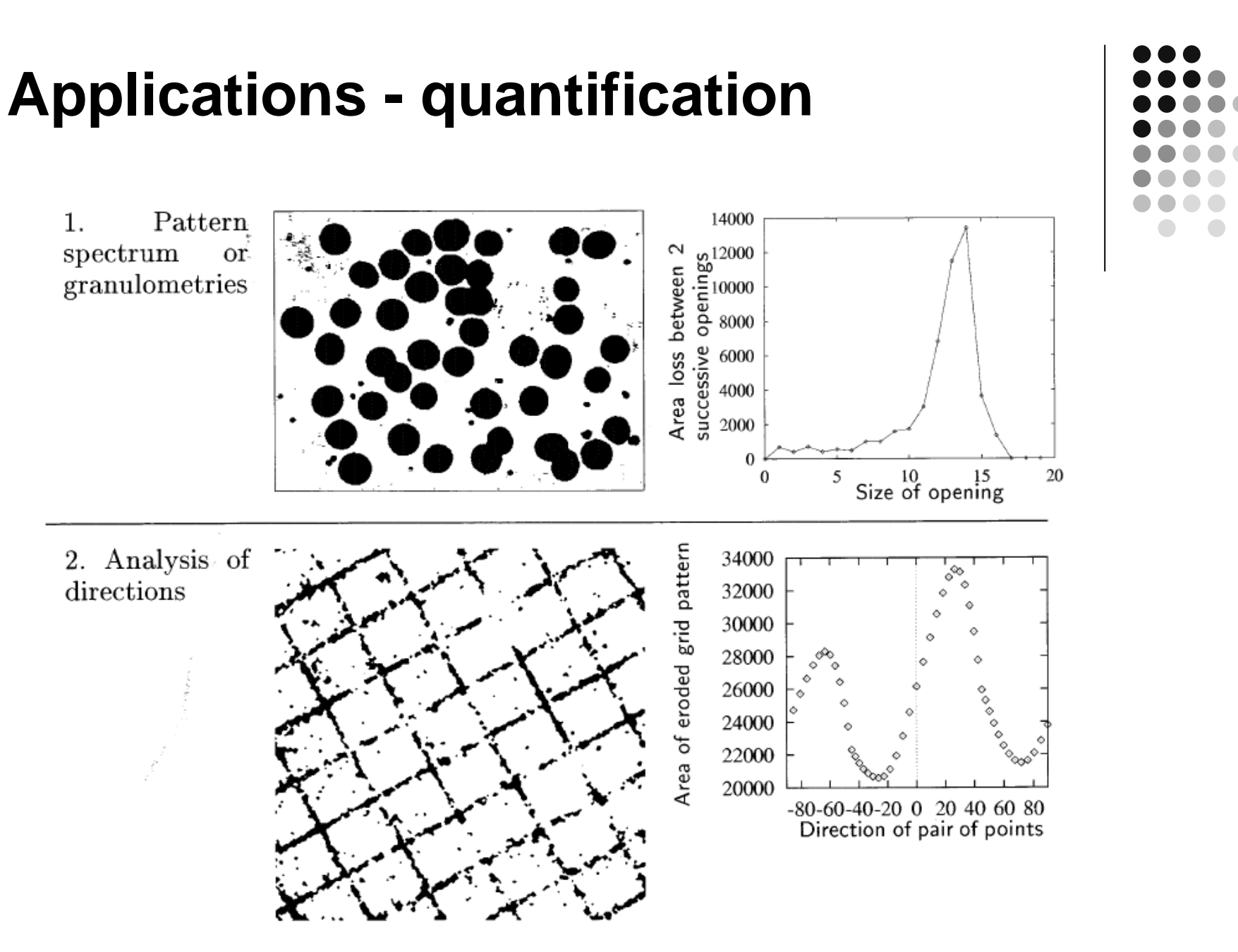

#### **Background Notions:Image as a Set**

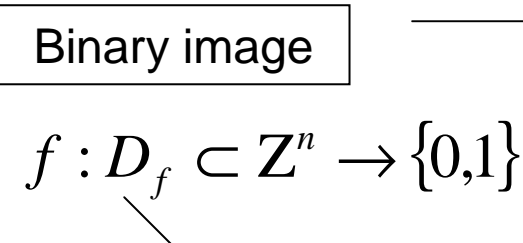

Grey-level image

**definition domain of f –or- image plane**

 $f: D_f \subset \mathbb{Z}^n \rightarrow \{0,1,\ldots,t_{\text{max}}\}$ 

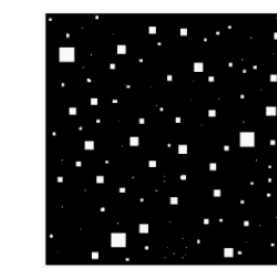

**Image as a set: Set of all white pixels**

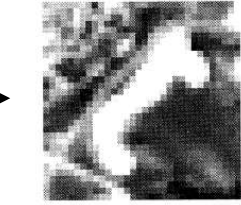

(a) Grey tone image.

(b) Set representation of  $(a)$ .

**Image as Digital Elevation Map (DEM)**

• How could the grey-level image be treated as a set?

| Image Graph     | $G(f) = \{(x, t) \in \mathbb{Z}^n \times \mathbb{N}_0 \mid t = f(x)\}$          |
|-----------------|---------------------------------------------------------------------------------|
| Image Sub-Graph | $SG(f) = \{(x, t) \in \mathbb{Z}^n \times \mathbb{N}_0 \mid 0 \le t \le f(x)\}$ |

3/31/2008 $8\,$ 

#### **Background Notions:Gray-level Image as a Set**

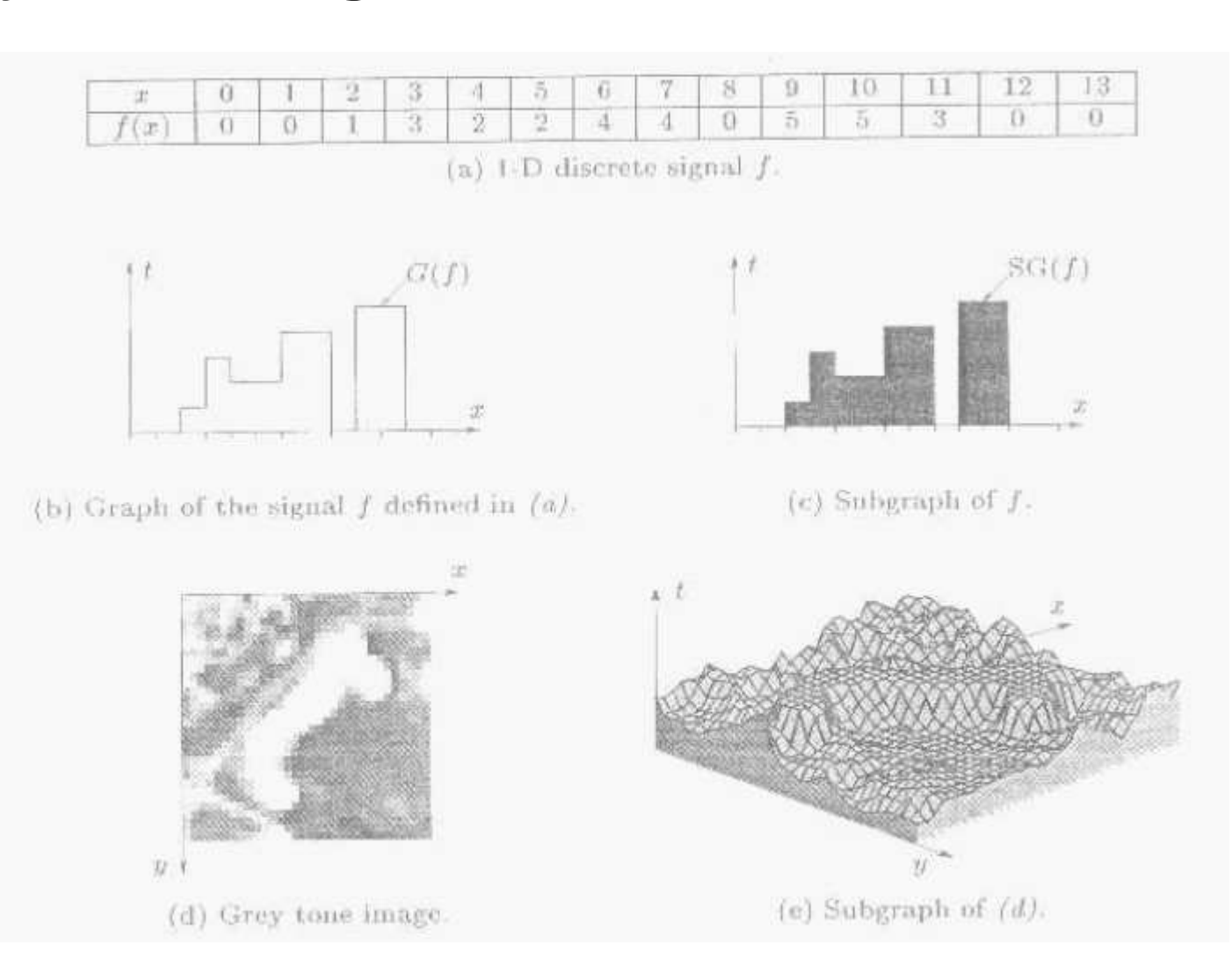

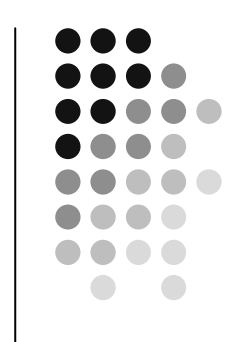

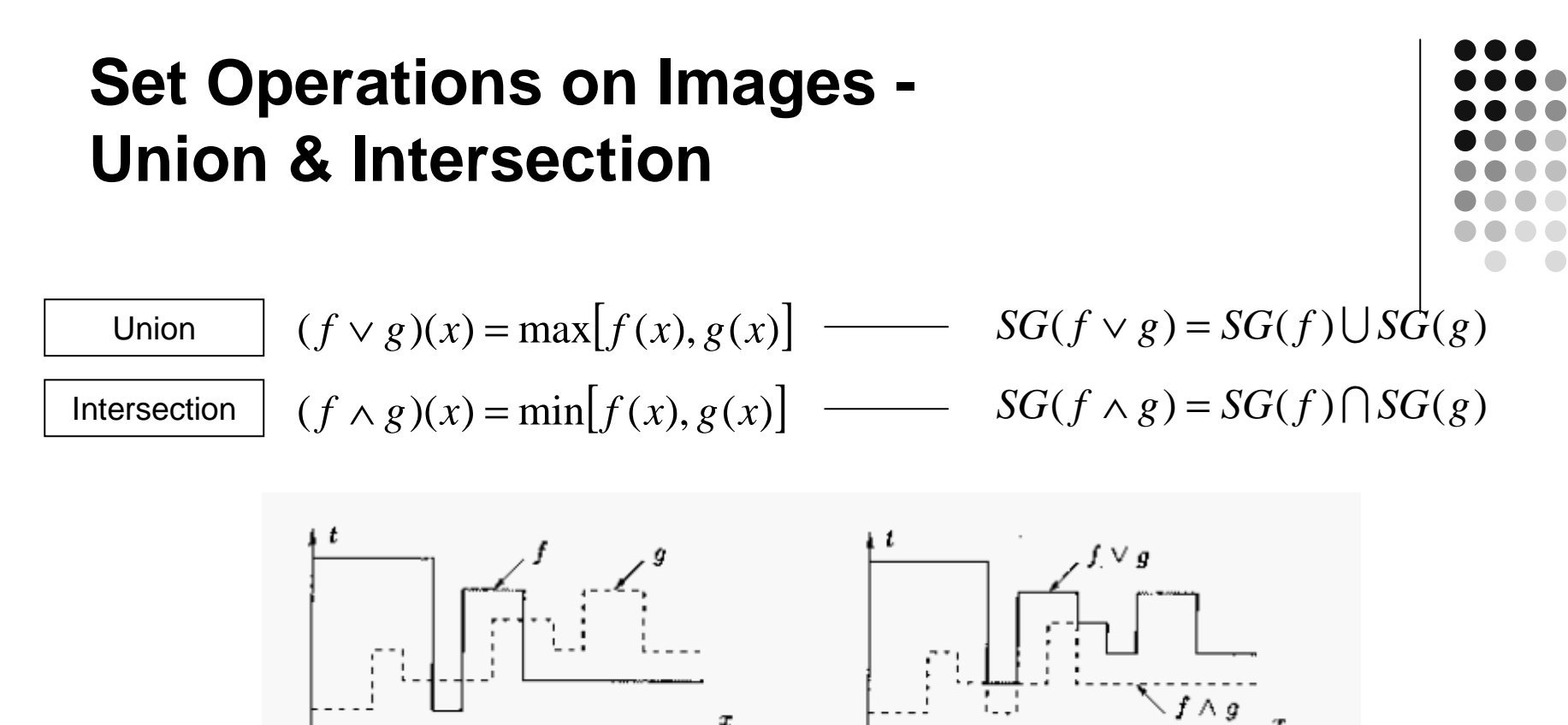

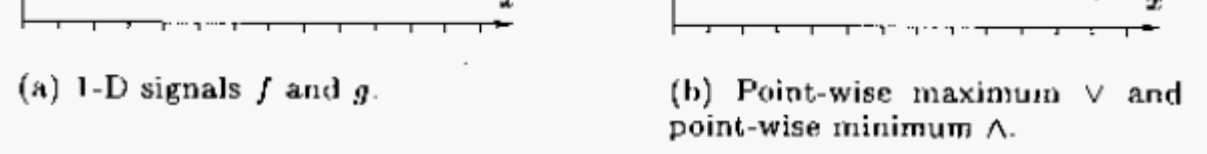

$$
(\Psi_1 \vee \Psi_2)(f) = \Psi_1(f) \vee \Psi_2(f)
$$
  

$$
(\Psi_1 \wedge \Psi_2)(f) = \Psi_1(f) \wedge \Psi_2(f)
$$

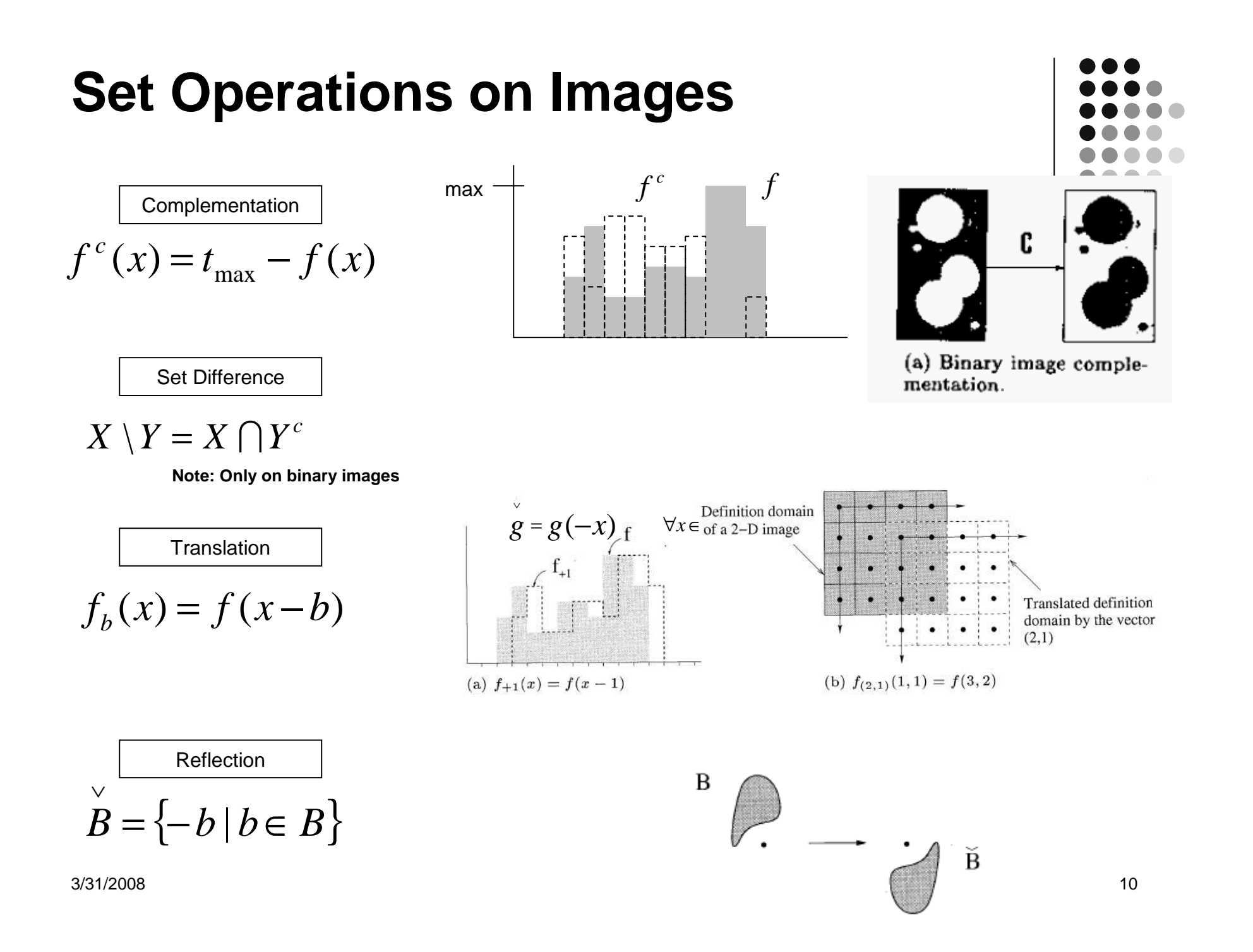

## **Morphological Image Operations**

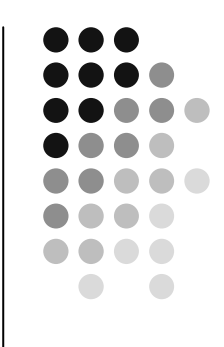

•**All morphological image operations are the result of interaction between a set representing an imageand a set representing a structuring element**

•**All interactions are based on combination of intersection, union, complementation and translation**

# **Graphs**

**Graph is a pair of vertices and edges (V,E), where:**

$$
V = (v_1, v_2, \cdots, v_n)
$$
  

$$
E = (e_1, e_2, \cdots, e_m)
$$

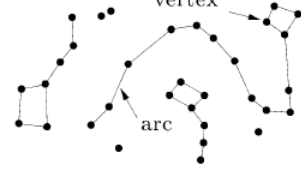

(a) General graph.

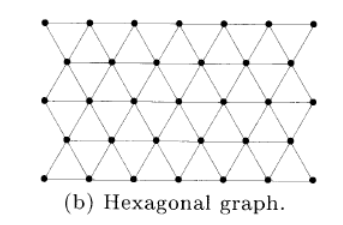

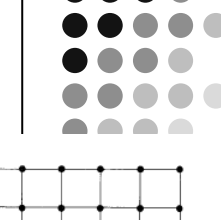

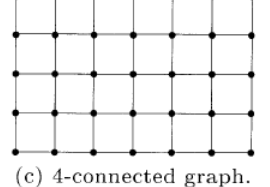

(d) 8-connected graph.

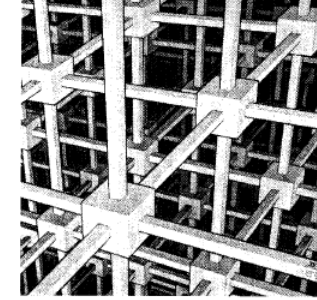

(e) 6-connected graph in the 3-D cubic grid by M.C. Escher ©Cordon Art-Baarn-Holland.

• **Planar graph**

• **Simple graph**

**Neighborhood of vertex v:**

**Path P in graph G:**

 $P_G^h$ 

3/31/2008

*N*<sub>G</sub> (*v*) = {*v*<sup>'</sup>∈*V* | (*v*,*v*')∈ *E*} **:**  $P_0$  $P_G = (v_0, v_1, \dots, v_l)$  ,  $(v_i, v_{i+1})$  neighbors  $\bigcirc$  $\bigcirc$  $\bigcirc$ <sup>12</sup>

# **Grids & Connectivity**

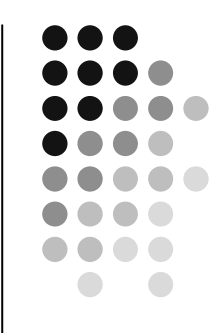

**Connectivity: a set is connected if each pair of its points can be joined by a path completely in the set**

**Gh-Connectivty: 2 pixel p and q of image f are G<sup>h</sup>-** $\boldsymbol{c}$ onnected iff there exists a  $\ P_G^h$ **path with end points p and q**

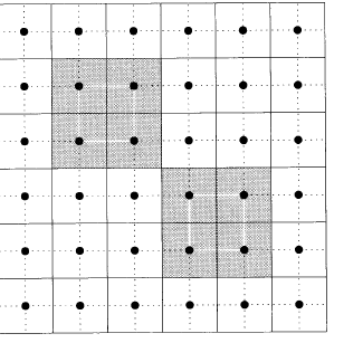

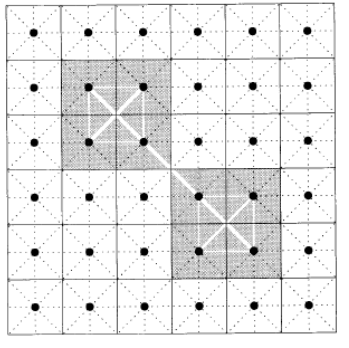

(a) A  $6 \times 6$  discrete binary image and its representation in the 4-connected graph.

(b) Same image as in  $(a)$  but represented in 8-connectivity.

### **Structuring Element (SE):A Small Set for Probing Images**

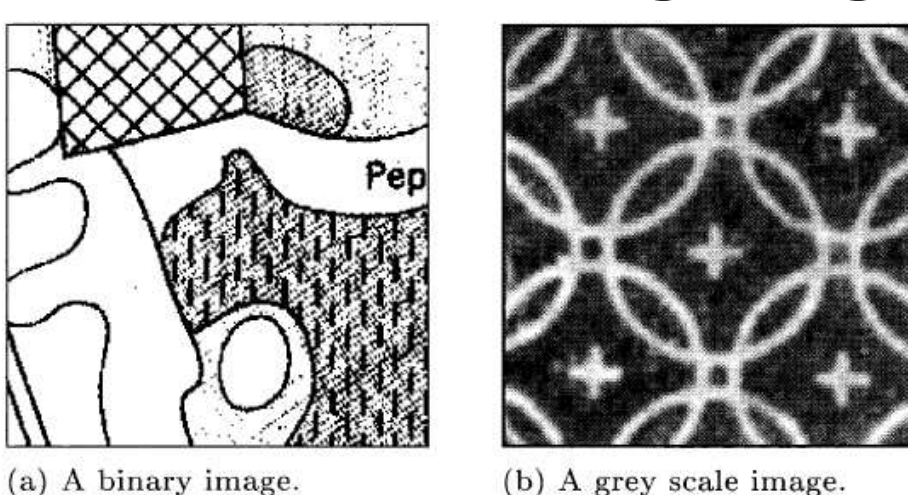

(b) A grey scale image.

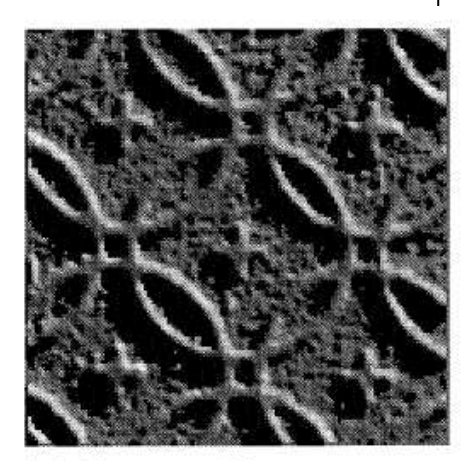

(c) Topographic representation of  $(b)$ .

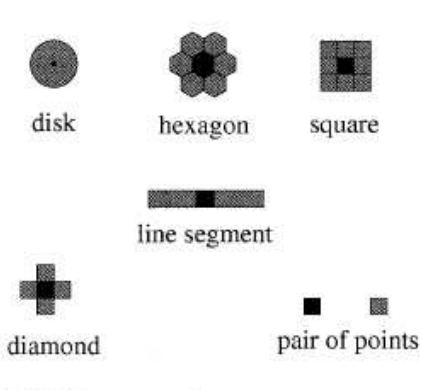

(d) Shape of some common structuring elements.

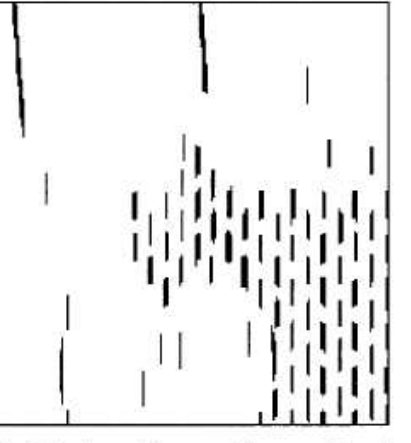

(e) Extraction of vertical structures of  $(a)$  using a vertical SE.

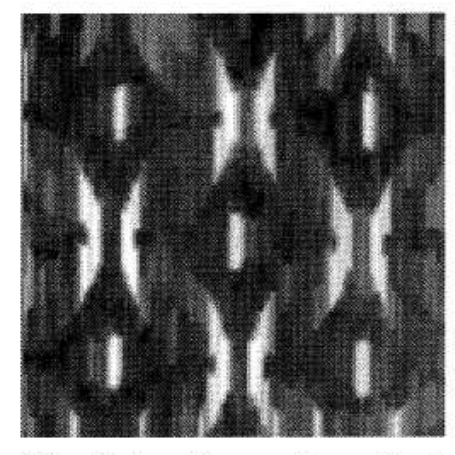

(f) Extraction of vertical structures of  $(b)$  using a vertical SE.

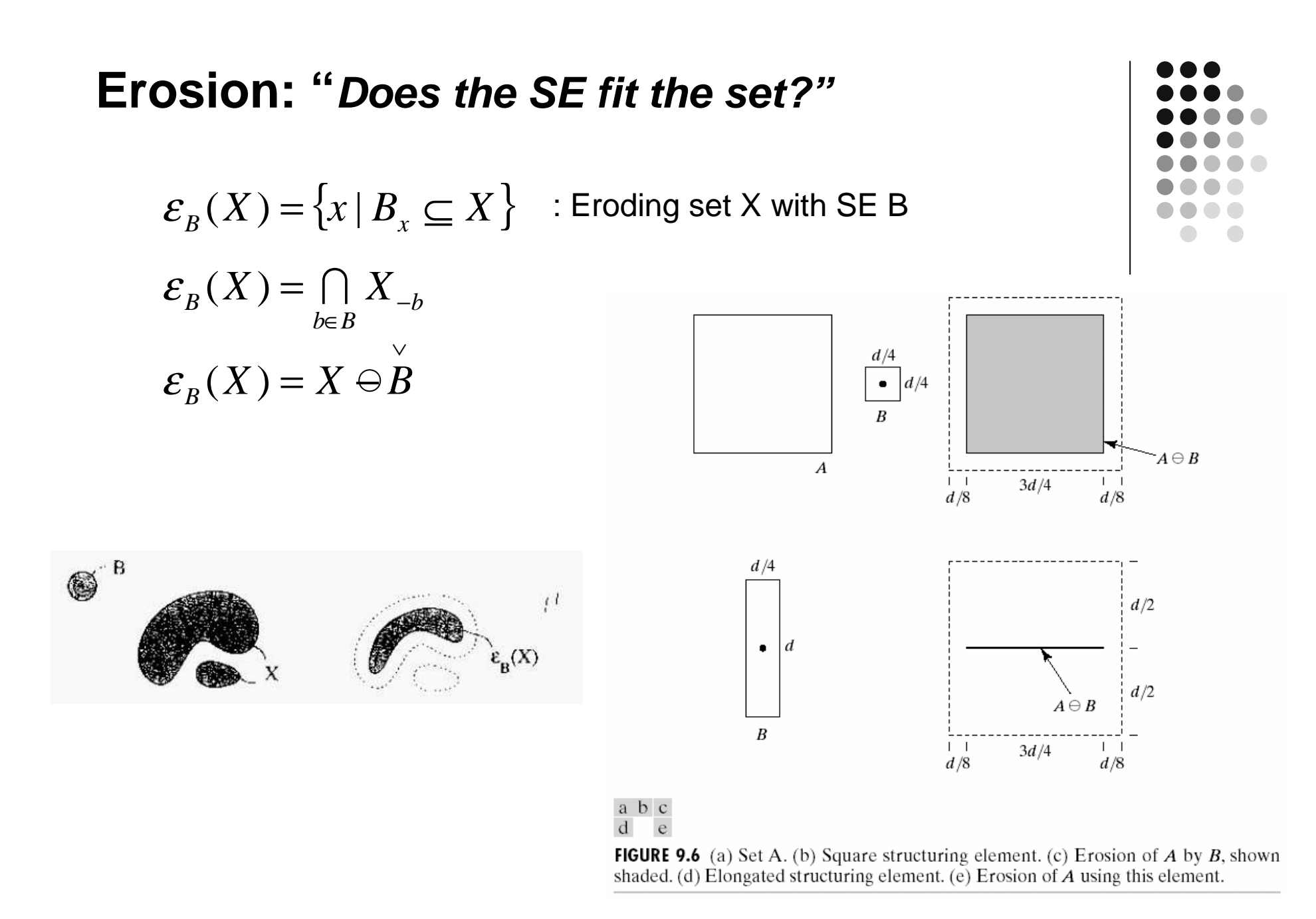

#### **Erosion: Implementation**

$$
\mathcal{E}_B(f) = \underset{b \in B}{\wedge} f_{-b}
$$

 $\Rightarrow$   $[\mathcal{E}_B(f)](x) = \min_{b \in B} f(x+b)$ 

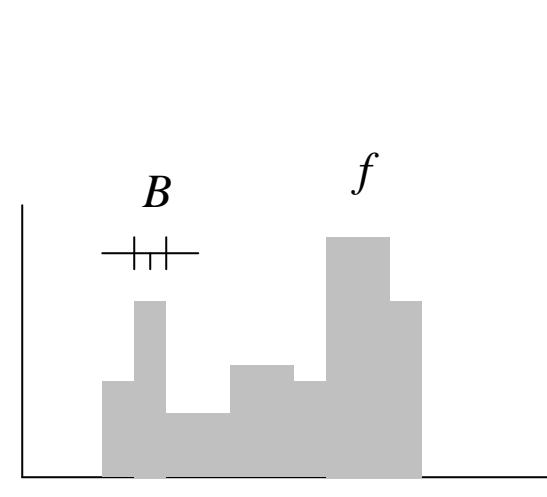

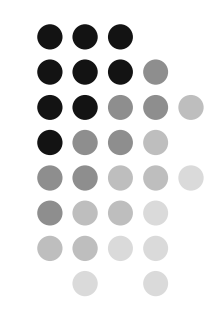

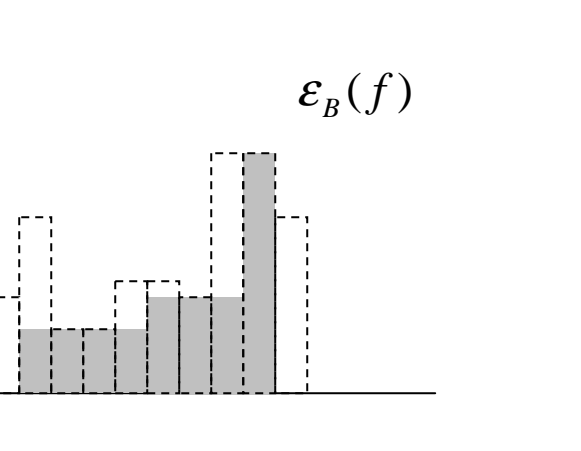

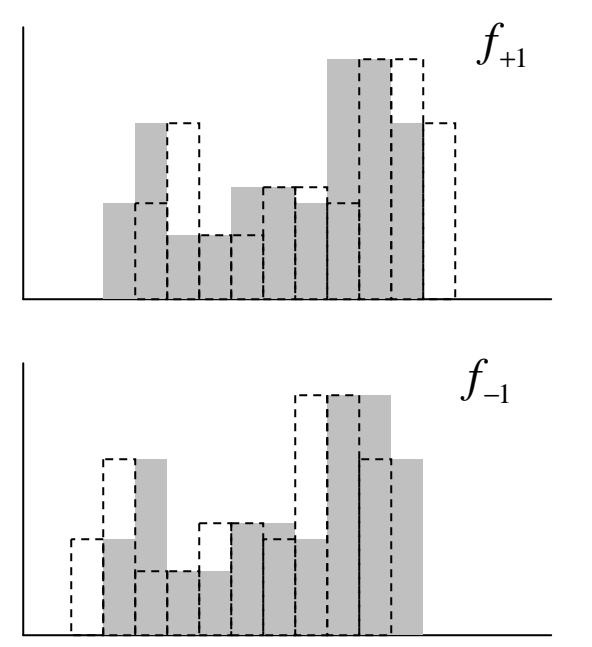

#### **Erosion: "Does the SE fit the set?"Grey-level image**

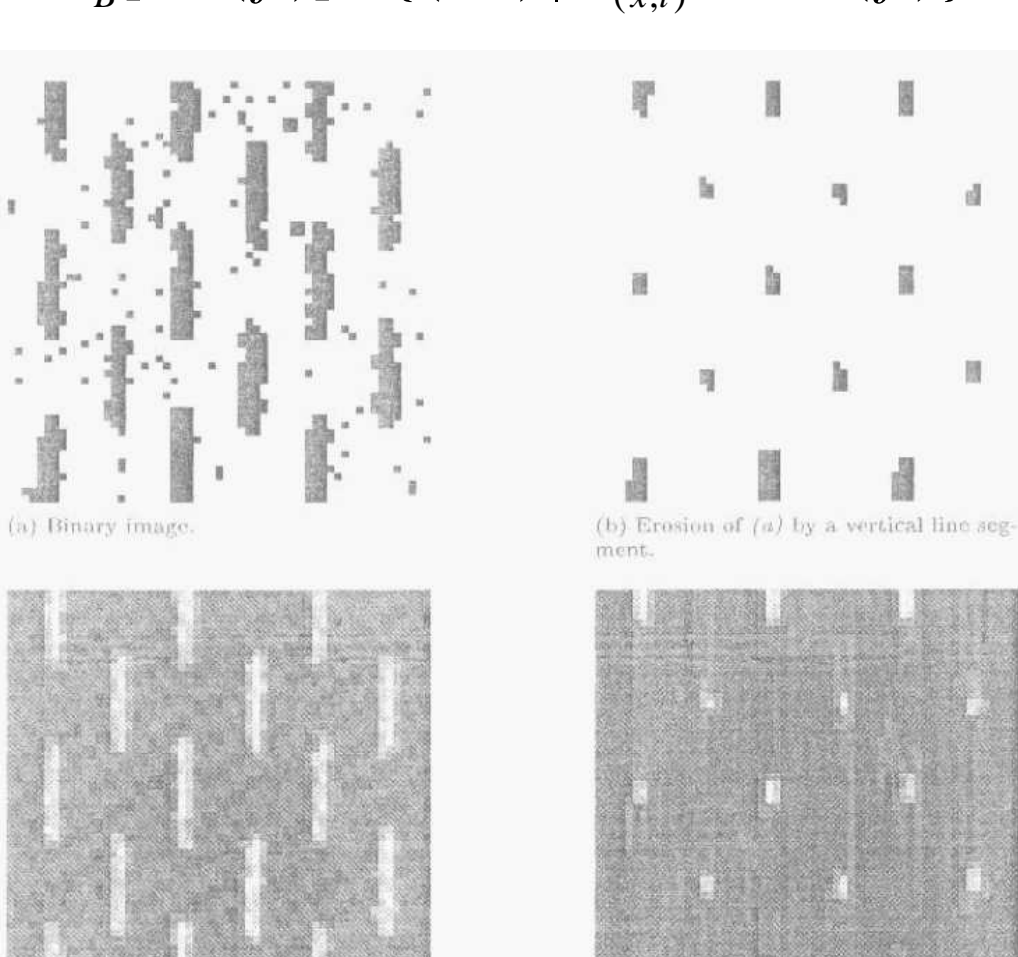

(d) Erosion of  $(c)$  by a vertical line segment.

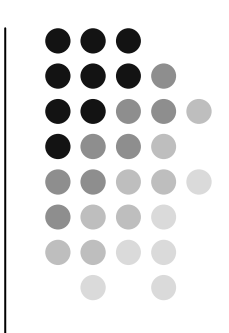

 $\mathcal{E}_B[SG(f)] = \{(x, t) | B_{(x, t)} \subseteq SG(f)\}\$ 

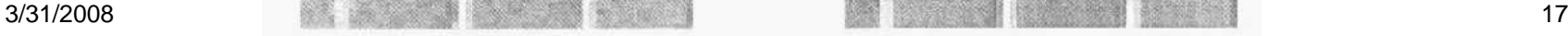

(c) Grey tone image.

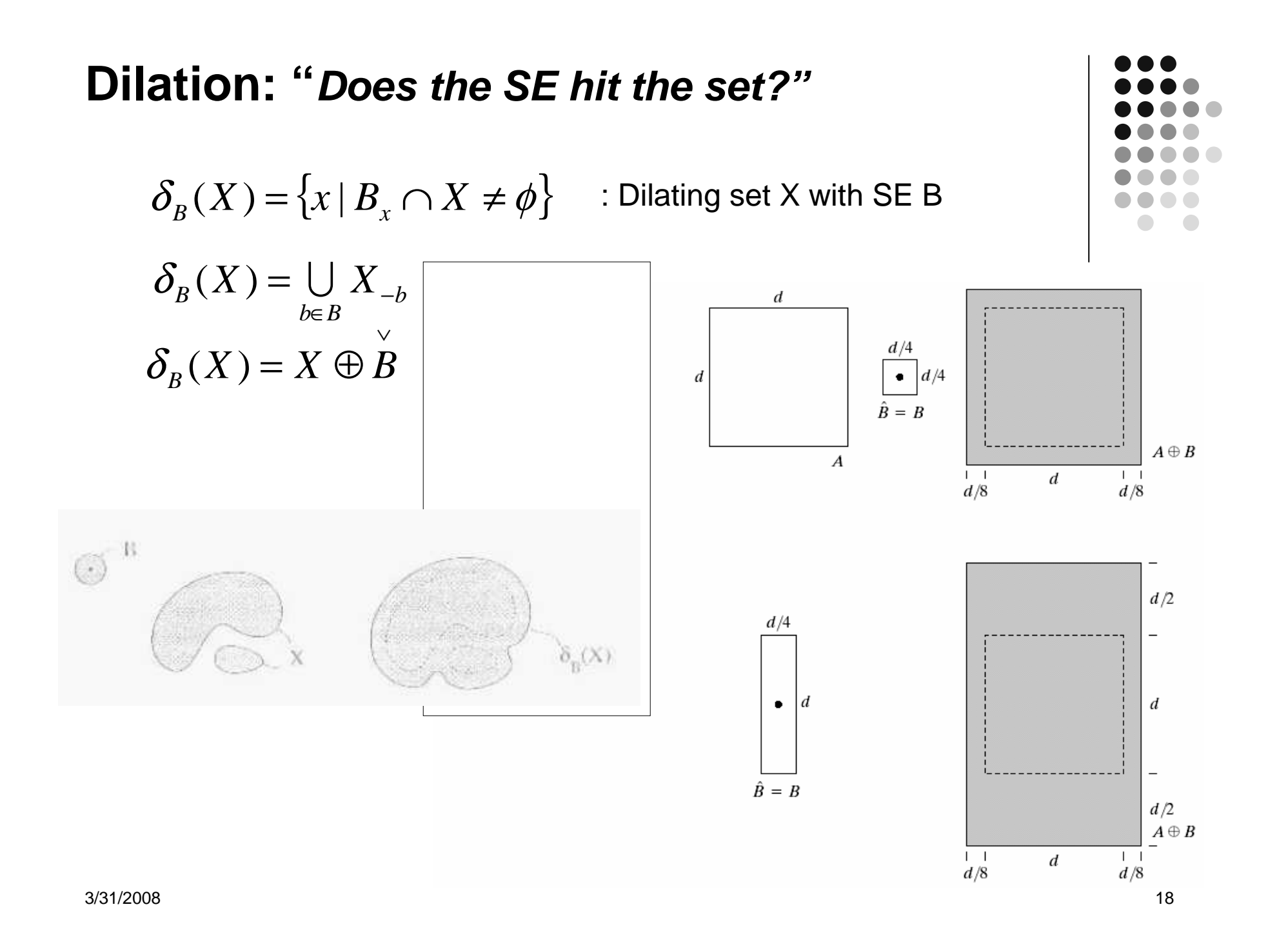

#### **Dilation: Implementation**

$$
\delta_B(f) = \mathop{\vee}\limits_{b \in B} f_{-b}
$$
  
\n
$$
\Rightarrow [\delta_B(f)](x) = \max_{b \in B} f(x+b)
$$

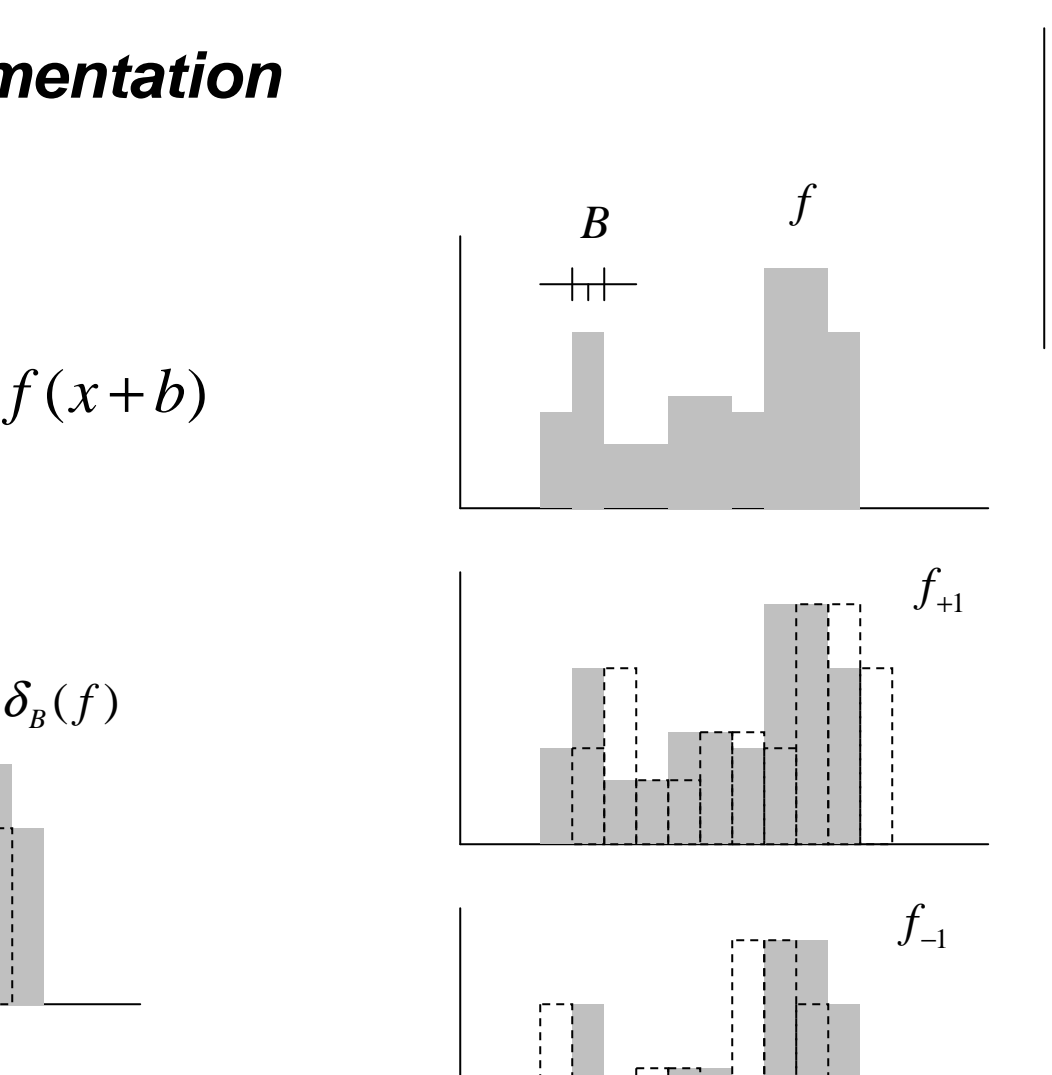

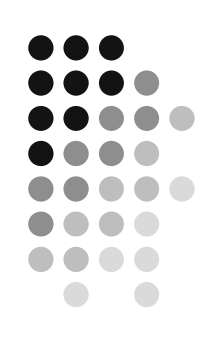

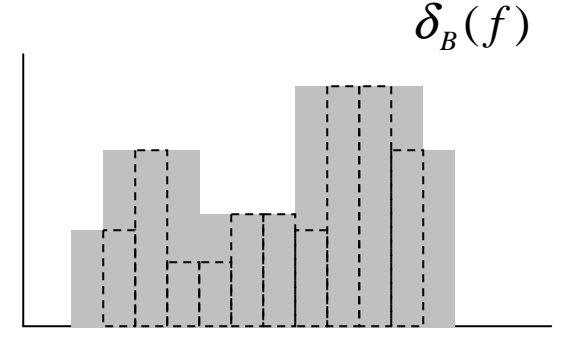

#### **Dilation: "Does the SE hit the set?"Grey-level image**

$$
\delta_B[SG(f)] = \{(x,t) | B_{(x,t)} \cap SG(f) \neq \emptyset\}
$$

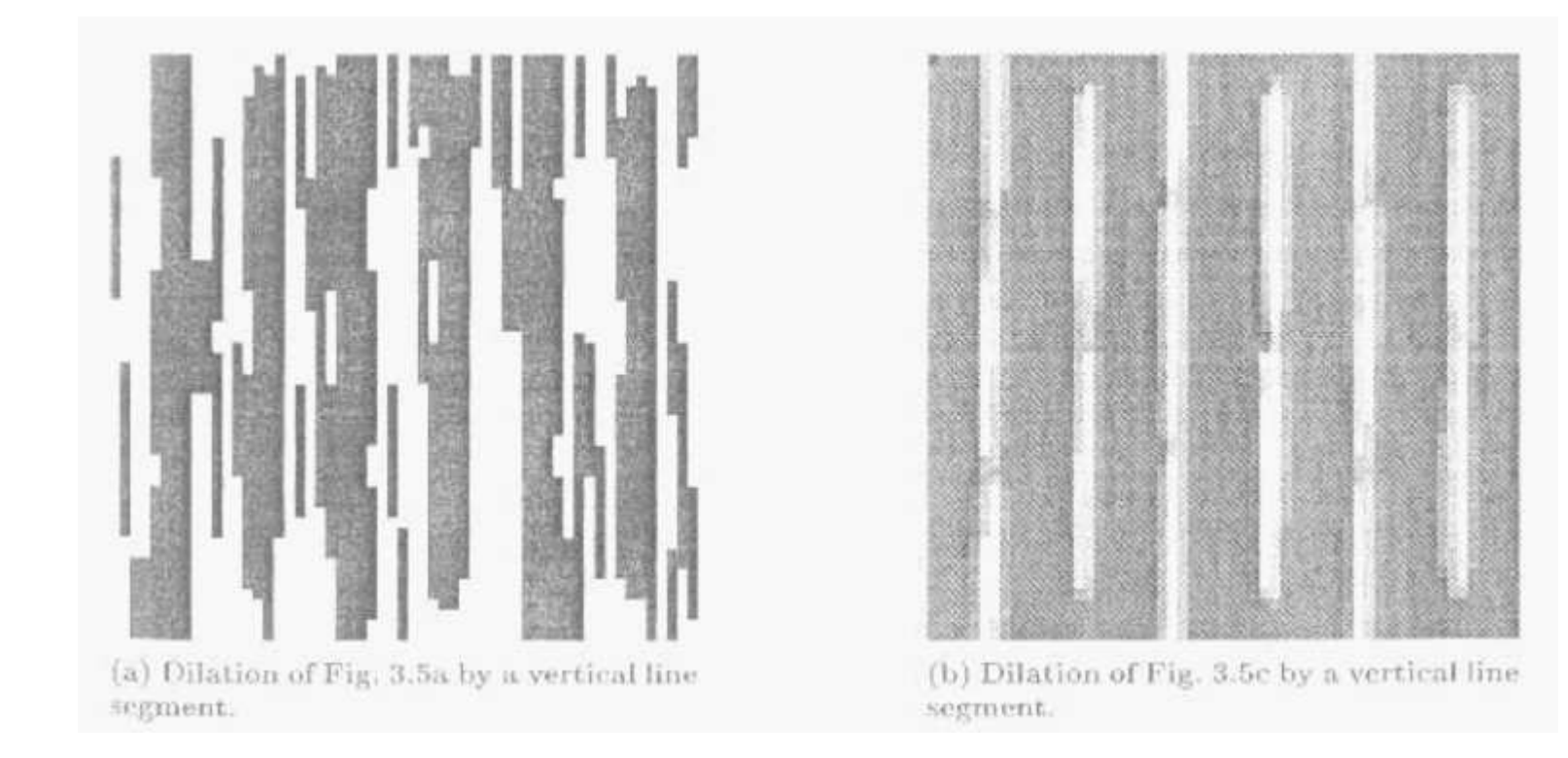

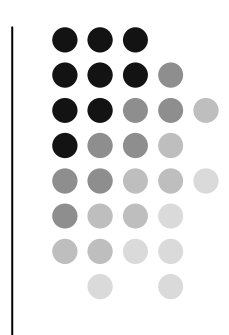

### **Erosion and Dilation: Examples**

#### **Dilation**

Historically, certain computer programs were written using only two digits rather than four to define the applicable year. Accordingly, the company's software may recognize a date using "00" as 1900 rather than the year 2000.

Ŀ.

Historically, certain computer programs were written using only two digits rather than four to define the applicable year. Accordingly, the company's software may recognize a date using "00" as 1900 rather than the year 2000.

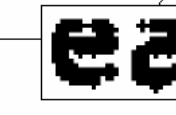

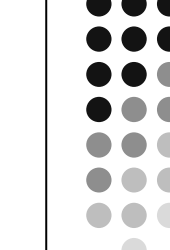

 $a \quad c$  $<sub>b</sub>$ </sub>

**FIGURE 9.5** (a) Sample text of

with broken characters

poor resolution

(magnified view).

 $(c)$  Dilation of  $(a)$ 

(b) Structuring element.

 $by$  (b). Broken

segments were joined.

 $\sim$  $\Box$ 

0

| O  $\mathbf{1}$  $\mathbf{1}$ -1  $\bf{0}$ 

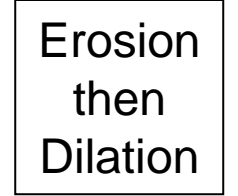

3/31/2008

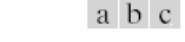

**FIGURE 9.7** (a) Image of squares of size 1, 3, 5, 7, 9, and 15 pixels on the side. (b) Erosion of (a) with a square  $\frac{21}{2}$ structuring element of 1's, 13 pixels on the side. (c) Dilation of (b) with the same structuring element.

#### **Erosion and Dilation:Example**

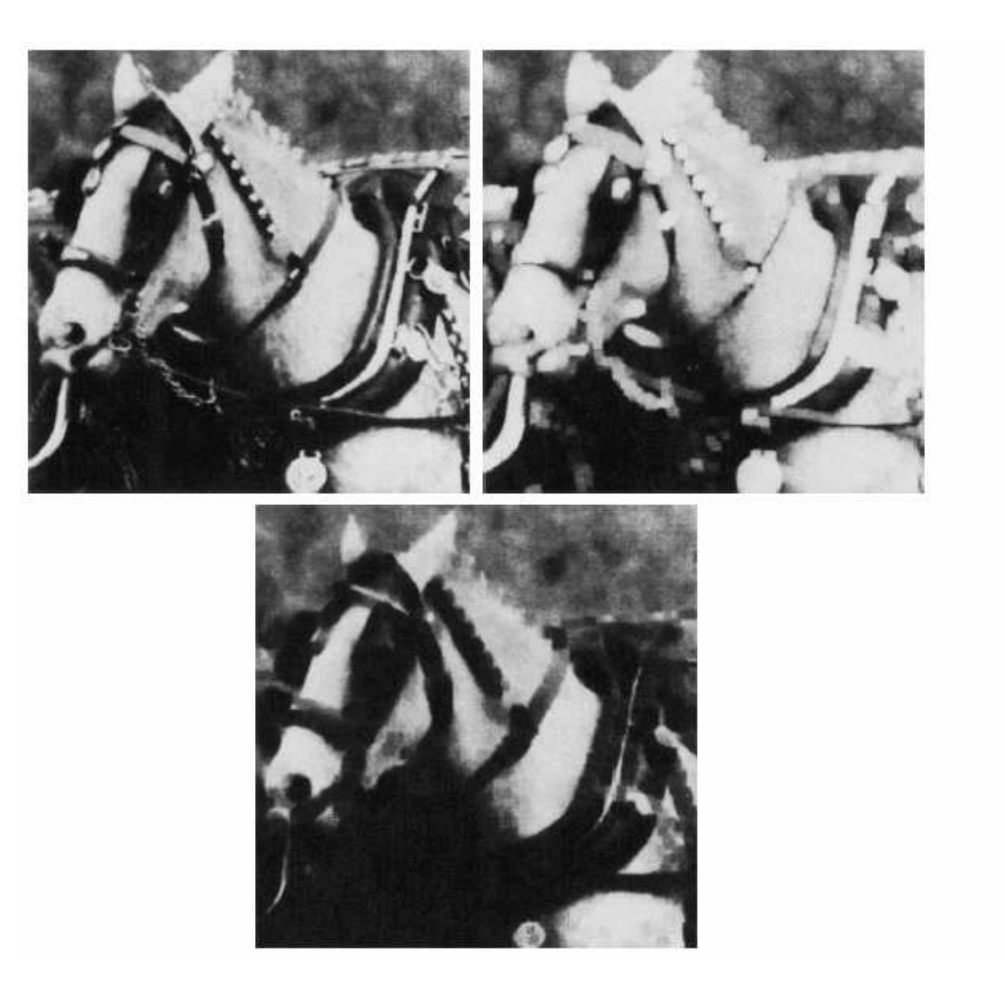

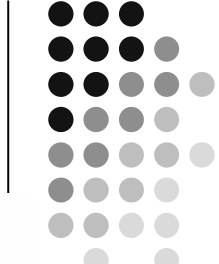

 $\mathcal{C}$ **FIGURE 9.29** (a) Original<br>image. (b) Result<br>of dilation. (c) Result of erosion. (Courtesy of Mr. A. Morris, Leica Cambridge,  $Ltd.$ )

a b

8 a 22 **Basic morphological operations in Matlab**

#### **Properties of Erosion and Dilation**

**Duality**  $\mathcal{E}_B = C \delta_B C$  $=[\varepsilon_{B}(f)]^{c}$  $=t_{\text{max}}- \varepsilon_{B}(f)$  $b \in B \cup J - b$  $b \in B \mathsf{L}^{\nu}$  max  $J - b$  $\delta_B(f^c) = \vee_{b \in B} [t_{\text{max}} - f_{-b}]$  $t_{\max}-\wedge_{b\in B} [f_{-b} ]$  $= t_{\text{max}} - \lambda$ <br>=  $t_{\text{max}} - \varepsilon$  $b \in B$ **C** $\cdot$  max  $J -$ <br> $\in B$ [ $f_{-b}$ ]

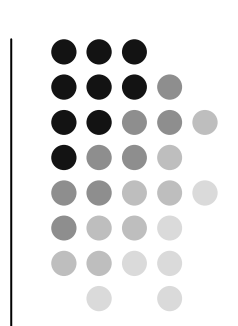

- Erosion and Dilation are irreversible operations
- Homotopy is not preserved under either one

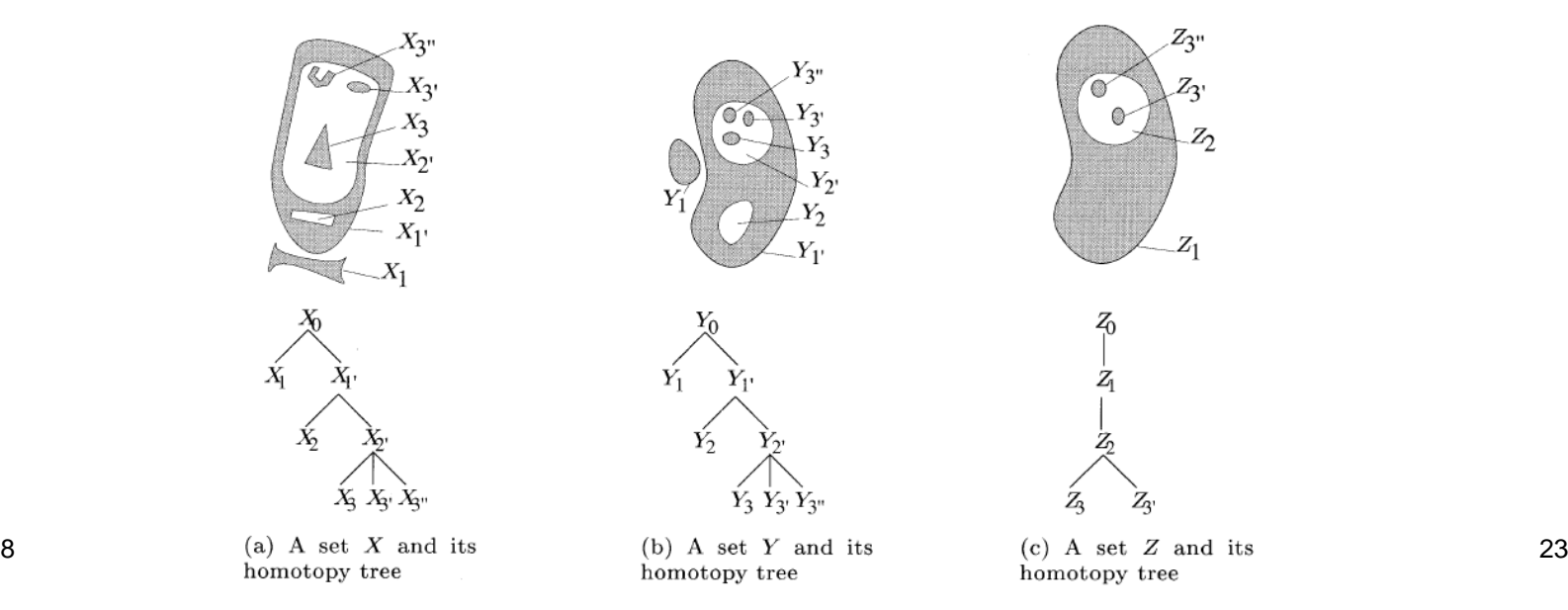

#### **Properties of Erosion and Dilation**

Increasingness

$$
f \le g \Rightarrow \begin{cases} \varepsilon(f) \le \varepsilon(g) \\ \delta(f) \le \delta(g) \end{cases}
$$

**Distributivity** 

$$
\delta(\bigvee_i f_i) = \bigvee_i \delta(f_i)
$$
  

$$
\varepsilon(\bigwedge_i f_i) = \bigwedge_i \varepsilon(f_i)
$$

### **Properties of Erosion and Dilation**

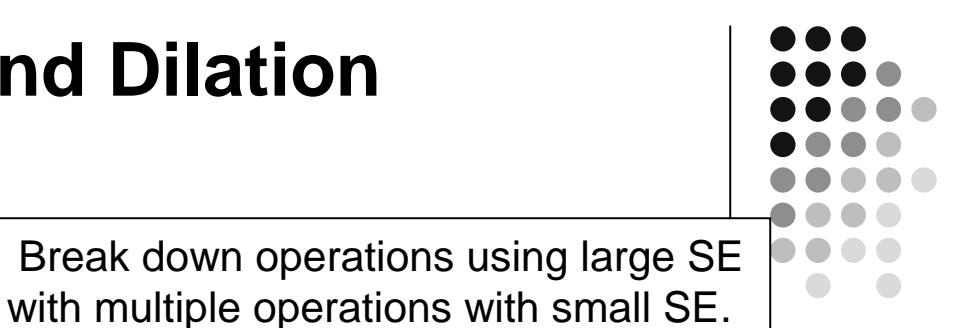

Composition $(f) = \delta_{(\delta_{\vee}) (B_1) \atop B_2}(f)$  $\delta_{B_2} \delta_{B_1} (f) = \delta_{(\delta_{\vee B_2} (B_1))} (f)$ ∨<br>D  $\delta_{B_2}\delta_{B_1}(f)=\delta_{(\delta)}$  $(f) = \mathcal{E}_{(\delta_{\vee}) (B_1) \cup} (f)$  $E_{B_2}$  $\mathcal{E}_{B_1}$   $(f) = \mathcal{E}_{(\delta_{\vee B_2} (B_1))} (f)$ ∨<br>D  $\mathcal{E}_{B_2} \mathcal{E}_{B_1} (f) = \mathcal{E}_{(\delta)}$  $\delta_{\alpha} = \delta_{n}^{(n)}$  $\delta_{nB} = \delta_B$ 

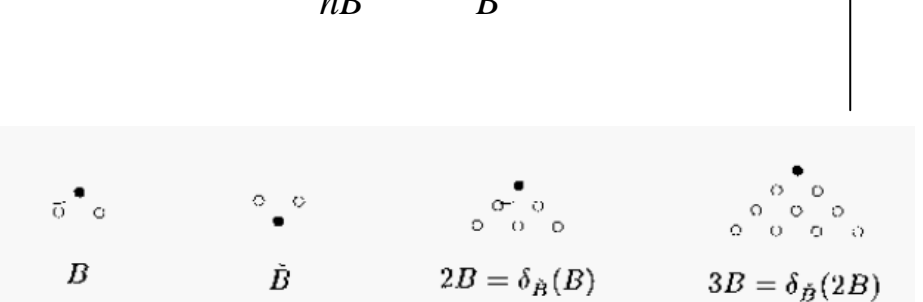

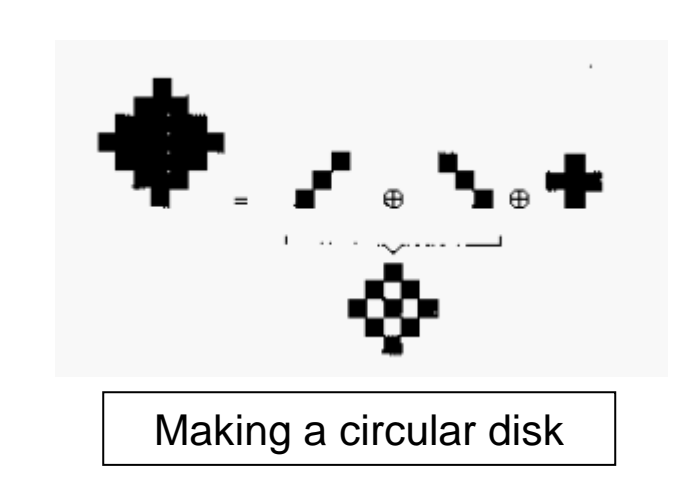

 $B_2$   $\delta_{B_2}(B_1)$ 

 $B<sub>1</sub>$ 

#### **Opening –"If SE fits image then keep all SE!"**

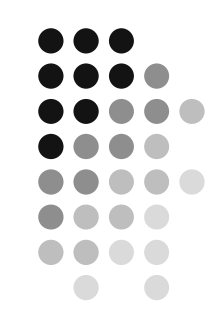

$$
\gamma_B(f) = \delta_{\underset{x}{\vee}}[\varepsilon_B(f)]
$$
  

$$
\gamma_B(X) = \bigcup_x \{B_x \mid B_x \subseteq X\}
$$

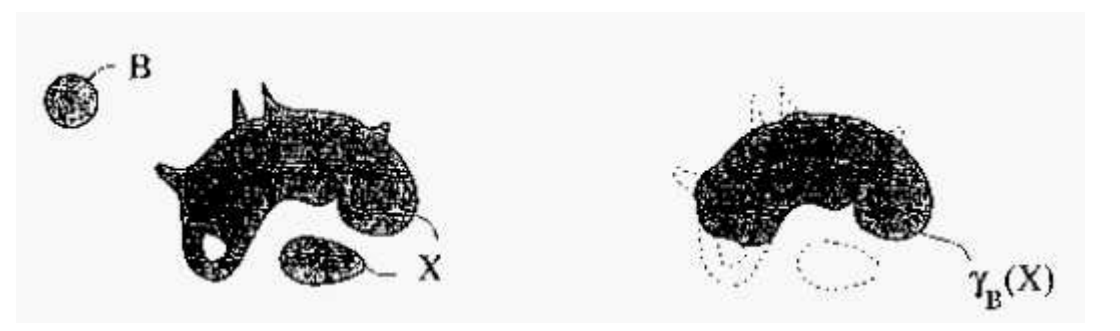

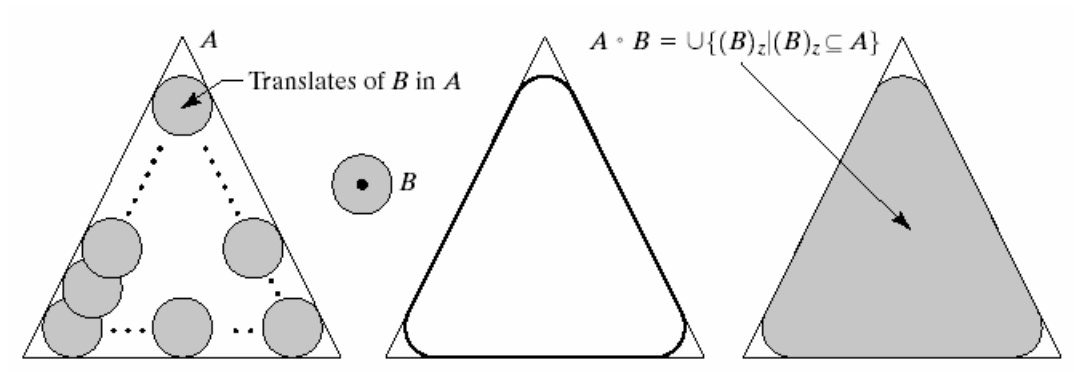

#### abcd

**FIGURE 9.8** (a) Structuring element  $B$  "rolling" along the inner boundary of  $A$  (the dot indicates the origin of  $B$ ). (c) The heavy line is the outer boundary of the opening. (d) Complete opening (shaded).

#### **Opening –"If SE fits the image then keep all SE!"**

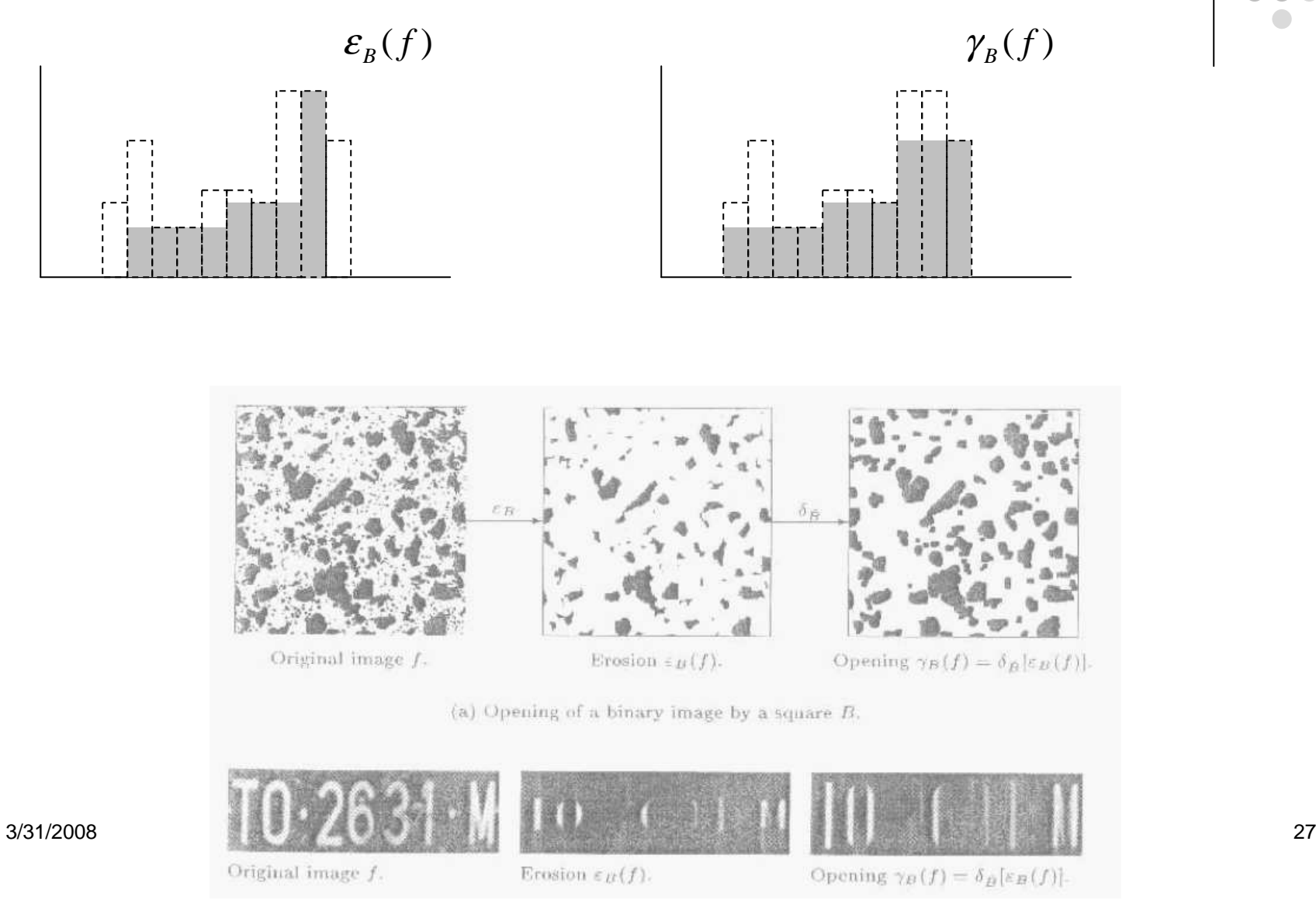

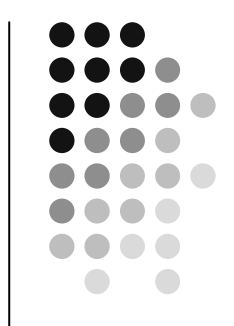

### **Closing – "If SE fits the background then all points in SE belong to the complement of closing!"**

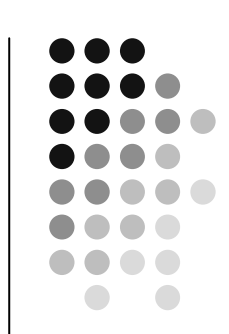

$$
\phi_B(f) = \mathcal{E}_{\underset{x}{\vee}}[\delta_B(f)]
$$
  

$$
\phi_B(X) = \bigcap_x \{B_x^c \mid X \subseteq B_x^c\}
$$

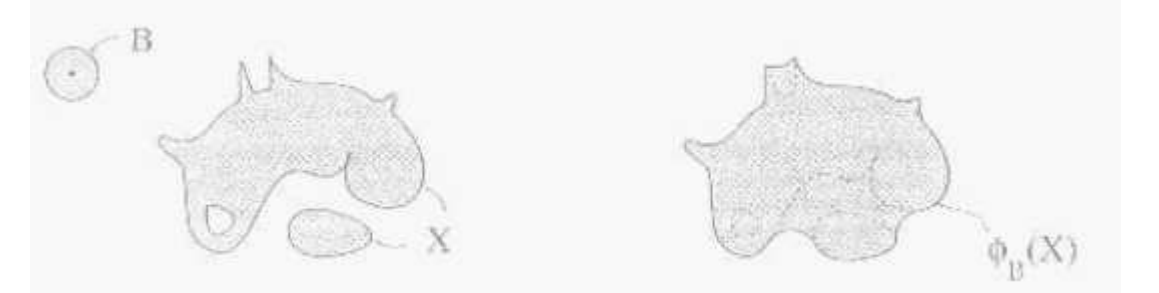

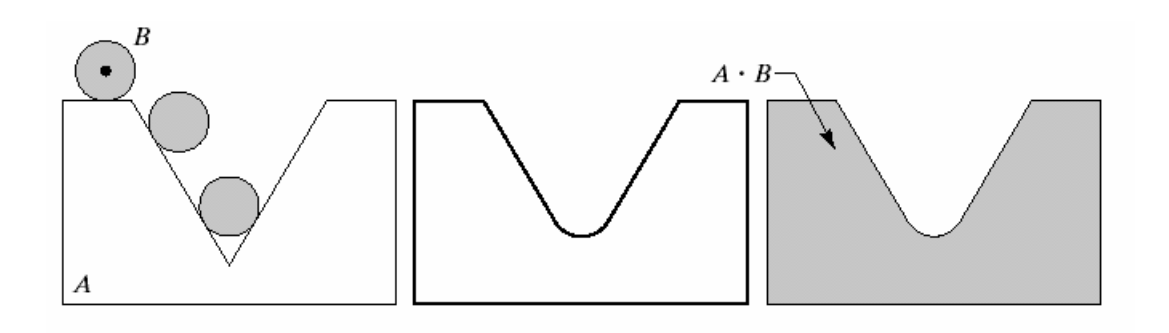

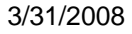

a b c<br>**FIGURE 9.9** (a) Structuring element B "rolling" on the outer boundary of set A. (b) Heavy line is the outer boundary of the closing. (c) Complete closing (shaded).

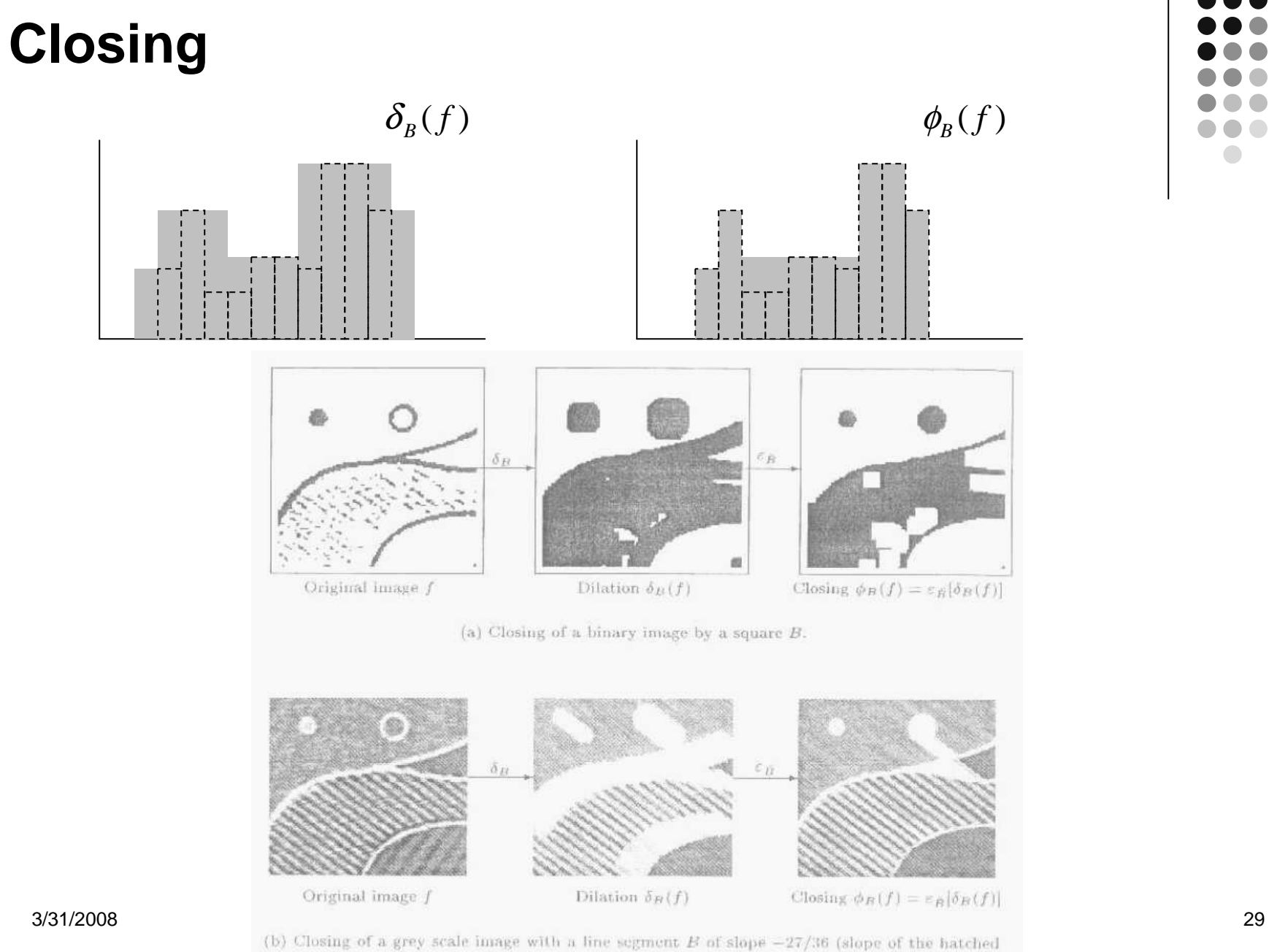

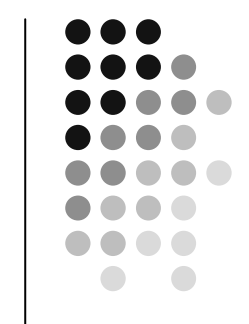

lines).

#### **Properties of Opening and Closing**

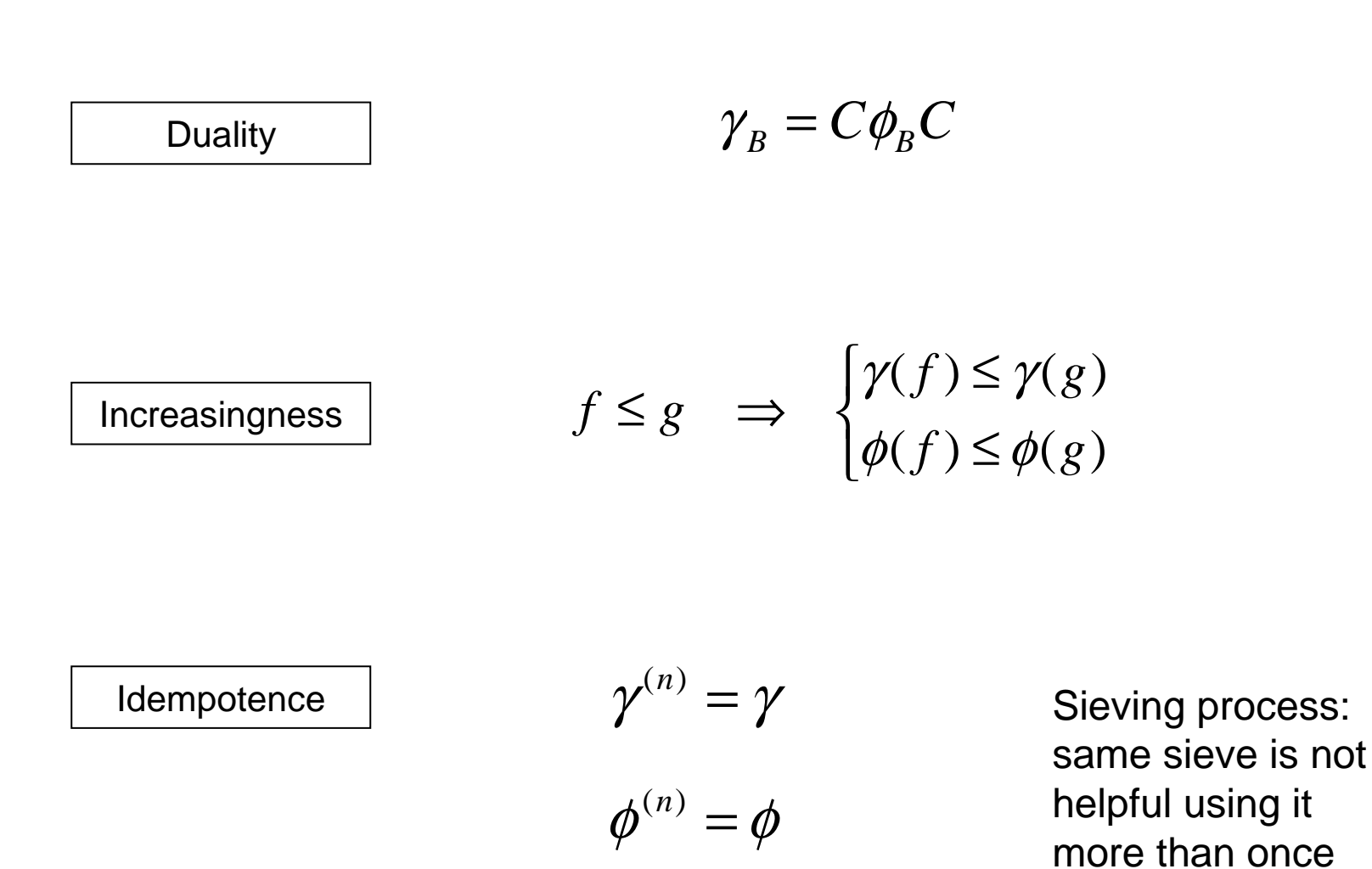

more than once

# **Opening and Closing: Example**

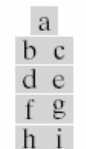

**FIGURE 9.10** Morphological opening and closing. The structuring element is the small circle shown in various positions in (b). The dark dot is the center of the structuring element.

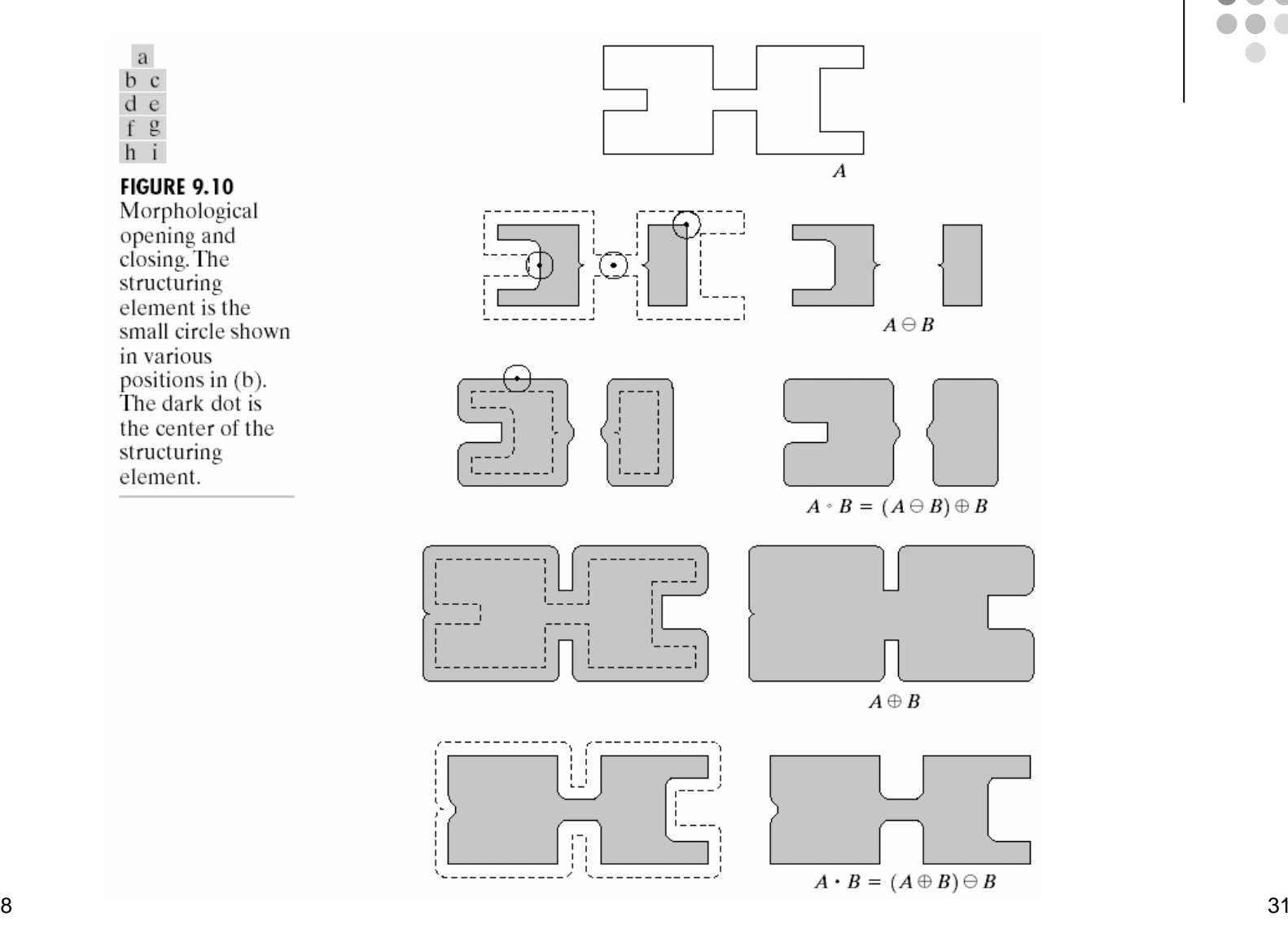

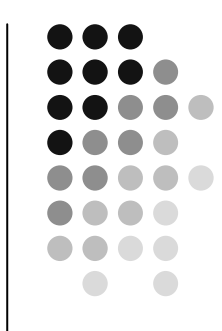

# **Opening and Closing: Example**

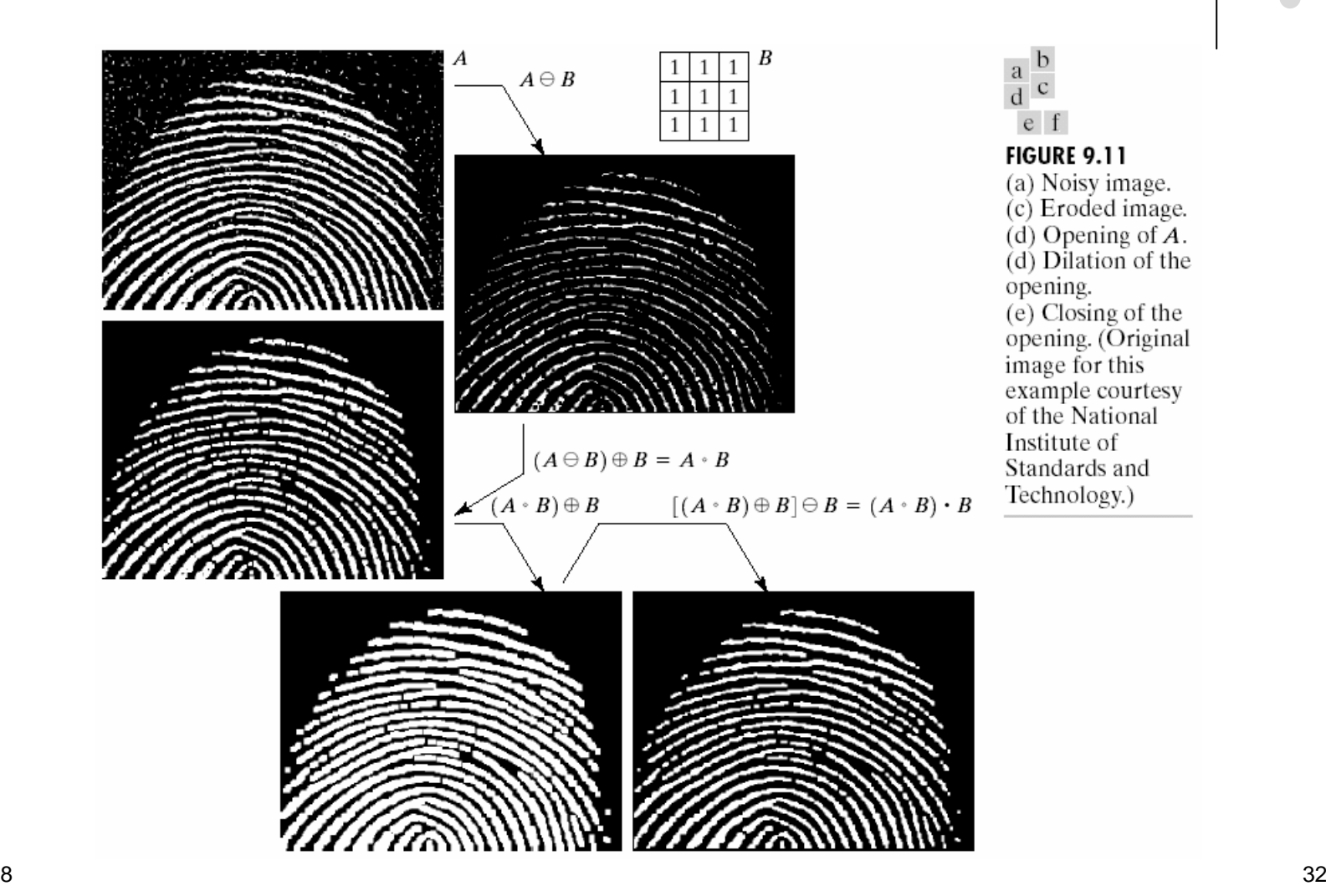

## **Top Hat transform**

$$
WTH(f) = f - \gamma(f)
$$
  
\n
$$
\gamma_B(f)
$$

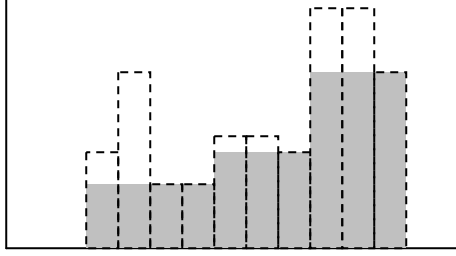

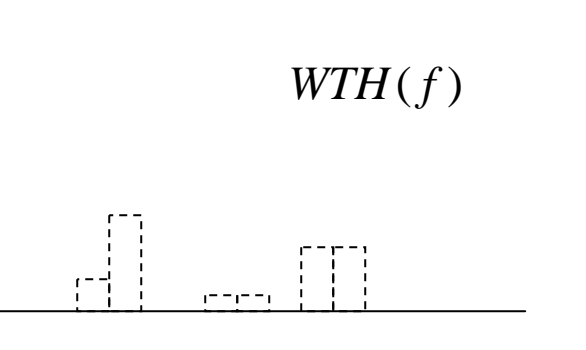

#### $BTH(f) = \phi(f) - f$

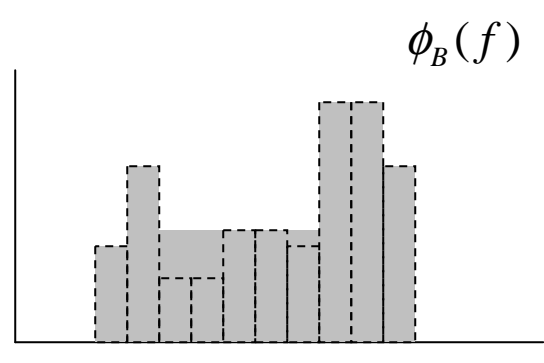

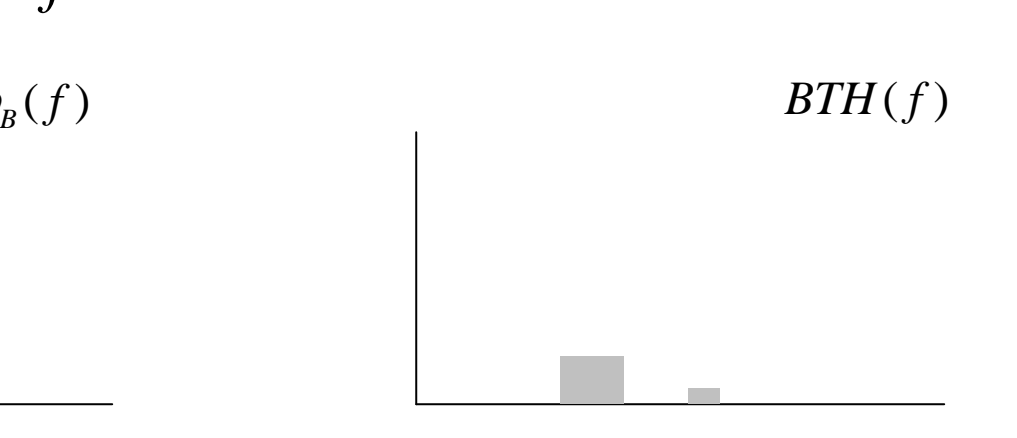

3/31/20088 a set of the set of the set of the set of the set of the set of the set of the set of the set of the set of the set of the set of the set of the set of the set of the set of the set of the set of the set of the set of th

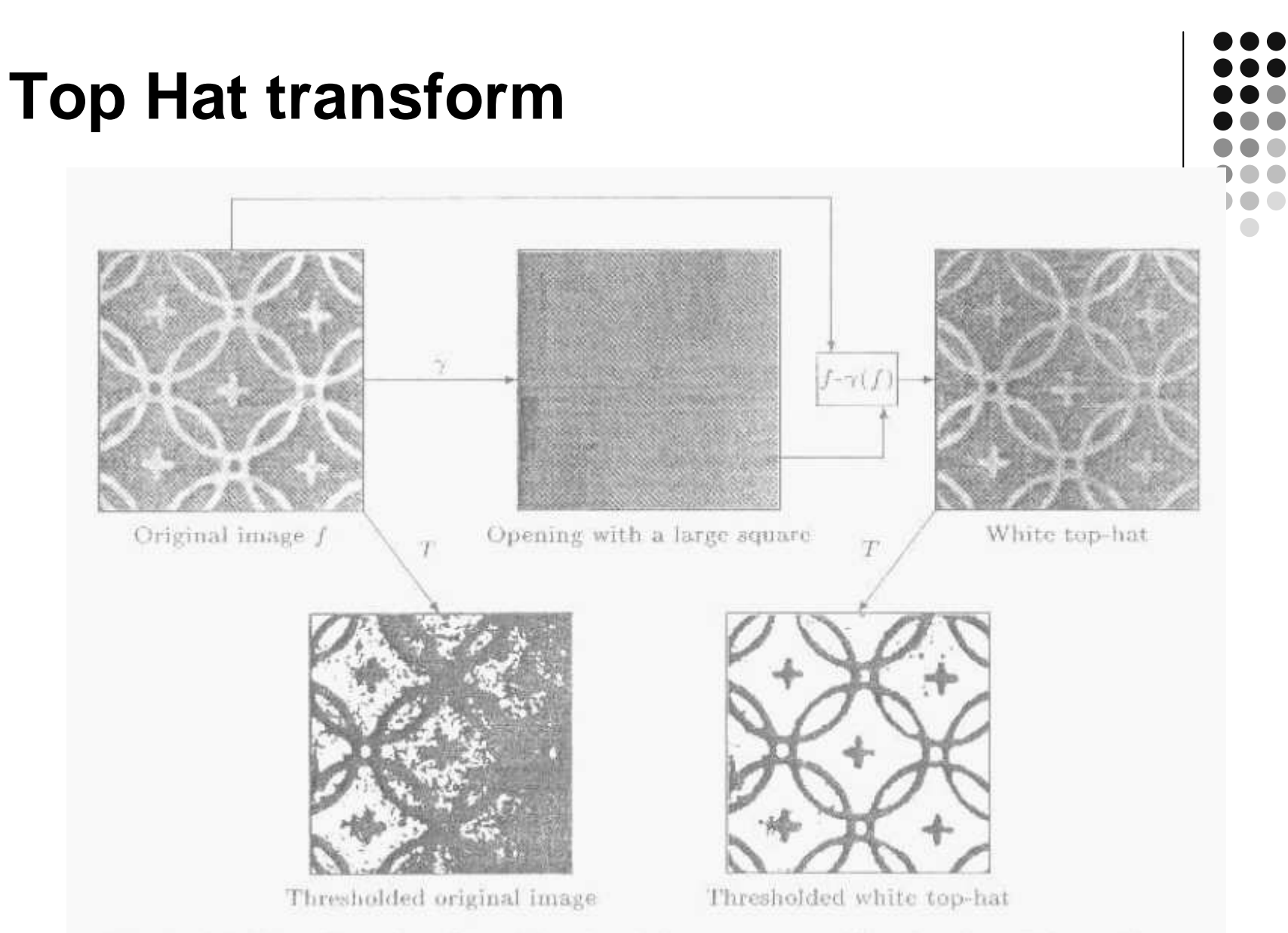

Fig. 4.18. Use of top-hat for mitigating inhomogeneous illumination. The performance of this technique is illustrated by the thresholds on the original and top-hat 3/31/20 mages. est and the set of the set of the set of the set of the set of the set of the set of the set of the set of the set of the set of the set of the set of the set of the set of the set of the set of the set of the set of the s

 $\sqrt{2}$ 

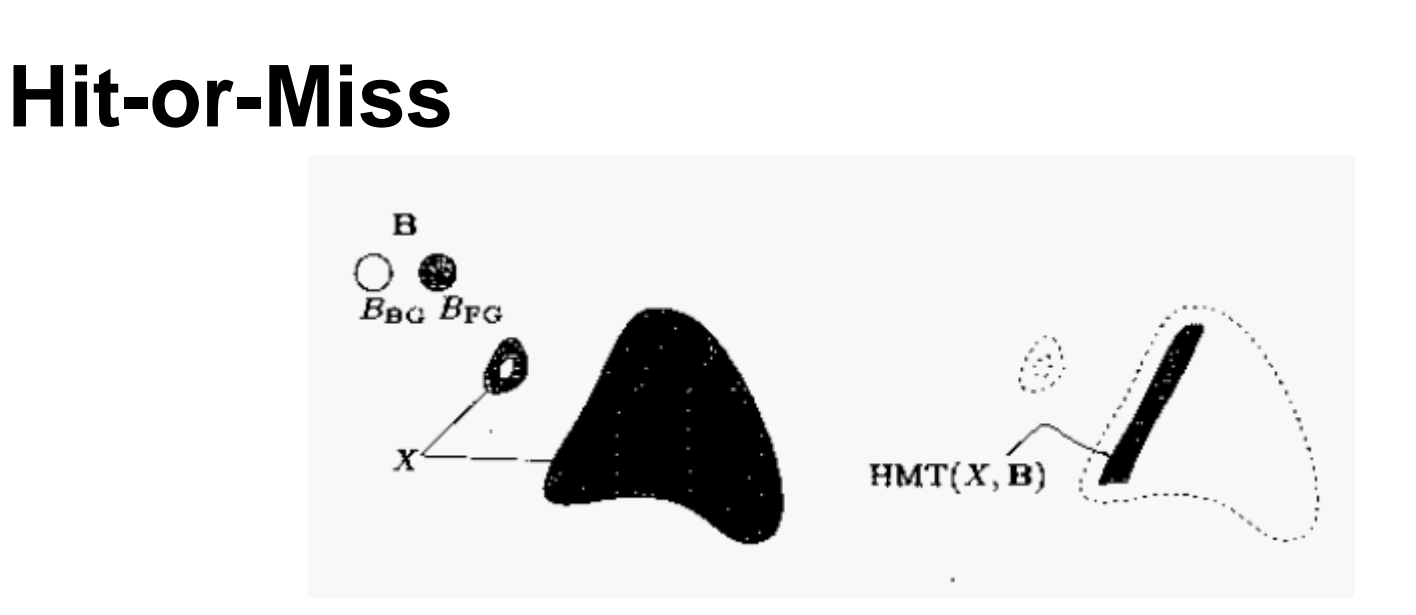

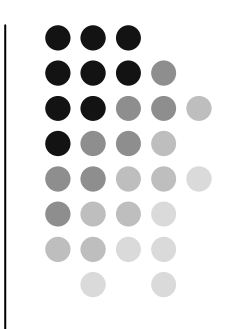

$$
HMT_B(X) = \{x \mid (B_{FG})_x \subseteq X, (B_{BG})_x \subseteq X^c\}
$$
  

$$
HMT_B(X) = \varepsilon_{B_{FG}}(X) \cap \varepsilon_{B_{BG}}(X^c)
$$

• Property:  $HMT_B(X) = HMT_{B^c}(X^c)$ 

where,

$$
B = (B1, B2)
$$

$$
Bc = (B2, B1)
$$

# **Thinning and Thickening**

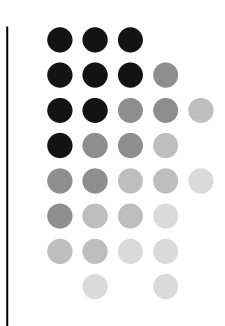

 $THIN_B(f) = f - HMT_B(f)$  $THICK_B(f) = f + HMT_B(f)$ 

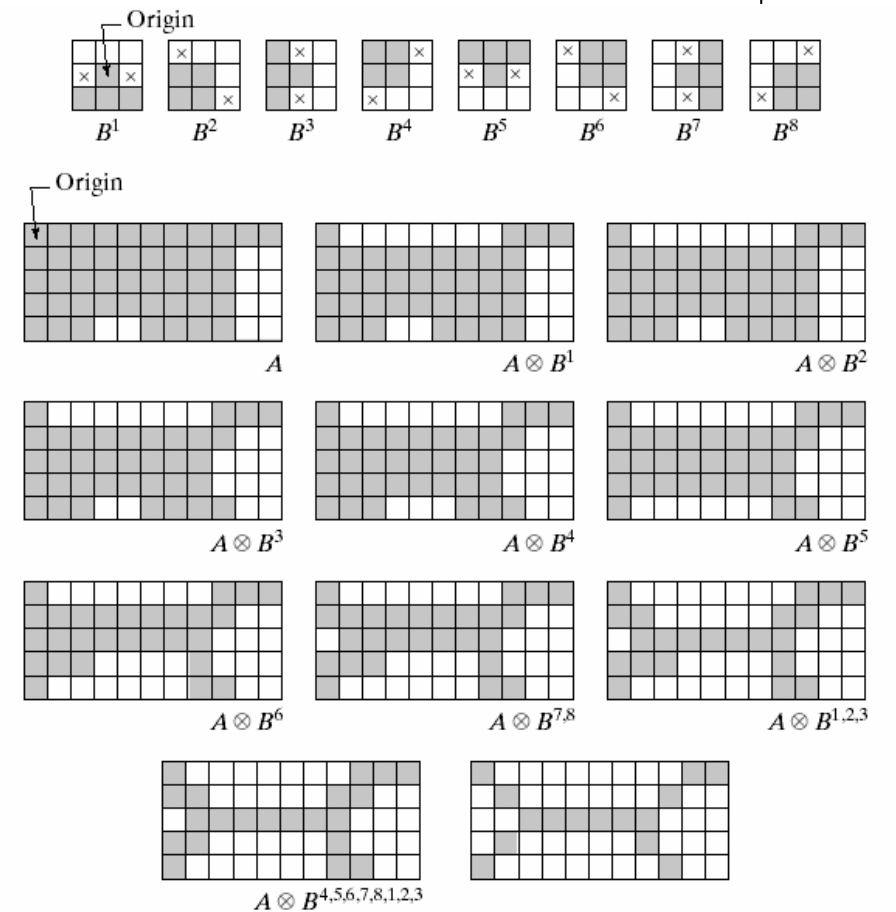

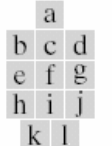

**FIGURE 9.21** (a) Sequence of rotated structuring elements used for thinning. (b) Set A. (c) Result of thinning with the first element.  $(d)$ – $(i)$  Results of thinning with the next  $\overline{e}$  f  $\overline{g}$  seven elements (there was no change between the seventh and eighth elements). (j) Re-<br>h i j sult of using the first element again (there were no changes for the next two elements). (k) Result after convergence. (I) Conversion to  $m$ -connectivity.

#### **Example Applications: Boundary Extraction**

$$
\beta(f) = f - \varepsilon_B(f)
$$

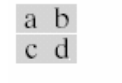

FIGURE 9.13  $(a)$  Set  $A.$  (b) Structuring element  $B$ . (c)  $\overline{A}$ eroded by  $\vec{B}$ . (d) Boundary, given by the set difference between A and its erosion.

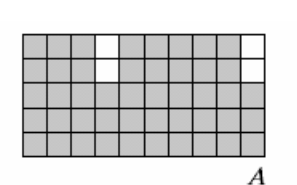

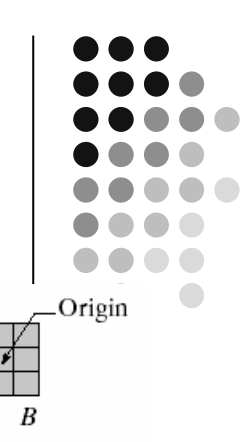

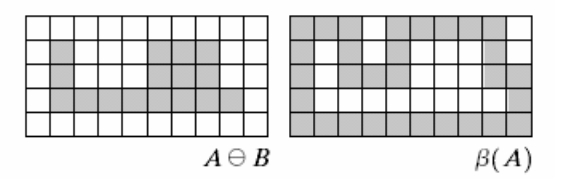

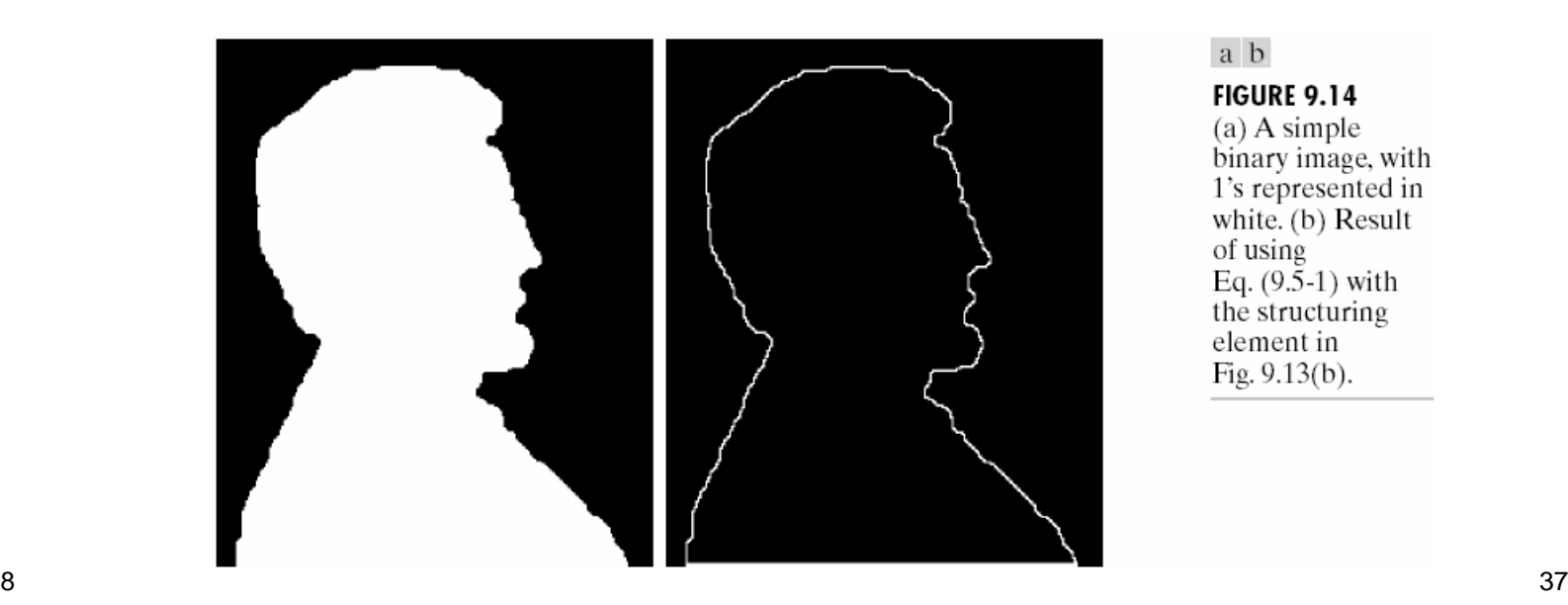

#### a b

**FIGURE 9.14** 

 $(a)$  A simple binary image, with 1's represented in white. (b) Result of using Eq.  $(9.5-1)$  with the structuring element in Fig. 9.13(b).

### **Example Applications: Region Filling**

$$
X_k = \delta_B(X_{k-1}) \cap A^c \qquad k = 1, 2, 3, \cdots
$$

- $\bullet$  start with  $\mathsf{X}_{0}^{\mathsf{}}$ =p
- $\bullet$  stop when  $\mathsf{X}_{\mathsf{k}}\mathsf{=} \mathsf{X}_{\mathsf{k-1}}$

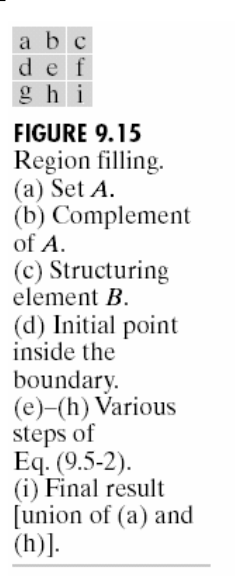

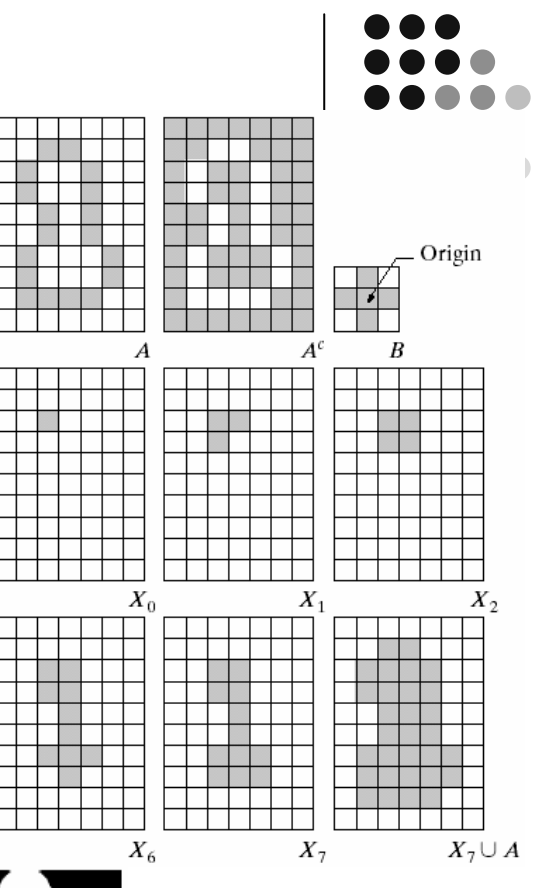

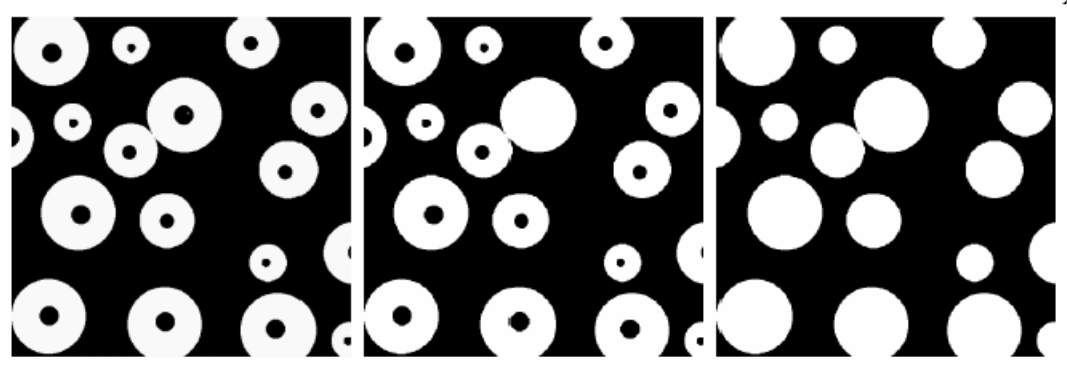

a b c

**FIGURE 9.16** (a) Binary image (the white dot inside one of the regions is the starting point for the region-filling algorithm). (b) Result of filling that region (c) Result of fill-<br>38 ing all regions.

#### **Example Applications: Connected component extraction**

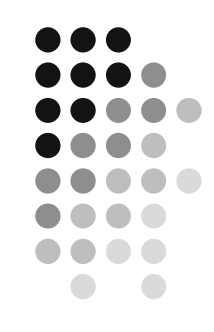

 $X_k = \delta_B(X_{k-1}) \cap A$  *k* = 1,2,3, …

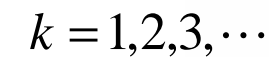

a b c  $\rm{e}$ 

d

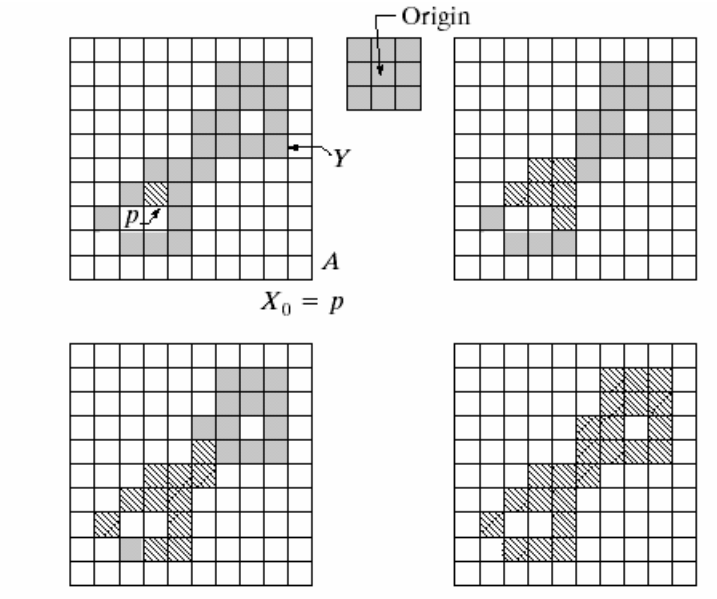

**FIGURE 9.17** (a) Set A showing initial point  $p$  (all shaded points are valued 1, but are shown different from  $p$  to indicate that they have not yet been found by the algorithm). (b) Structuring element. (c) Result of first iterative step. (d) Result of second step.  $(e)$  Final result.

#### **Example Applications: Convex Hull**

 $X_k^i = HMT_{B^i}(X_{k-1}) \cup A$   $i = 1, 2, 3, 4$   $k = 1, 2, 3, \cdots$ 

$$
X_0^i = A
$$
  

$$
D^i = X_k^i
$$
  

$$
C(A) = \bigcup_{i=1}^4 D^i
$$

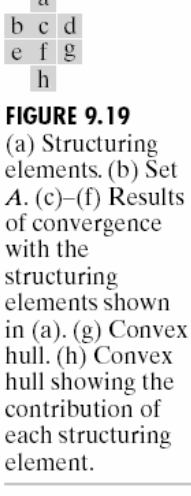

 $\sqrt{2}$ 

 $\mathbf b$ 

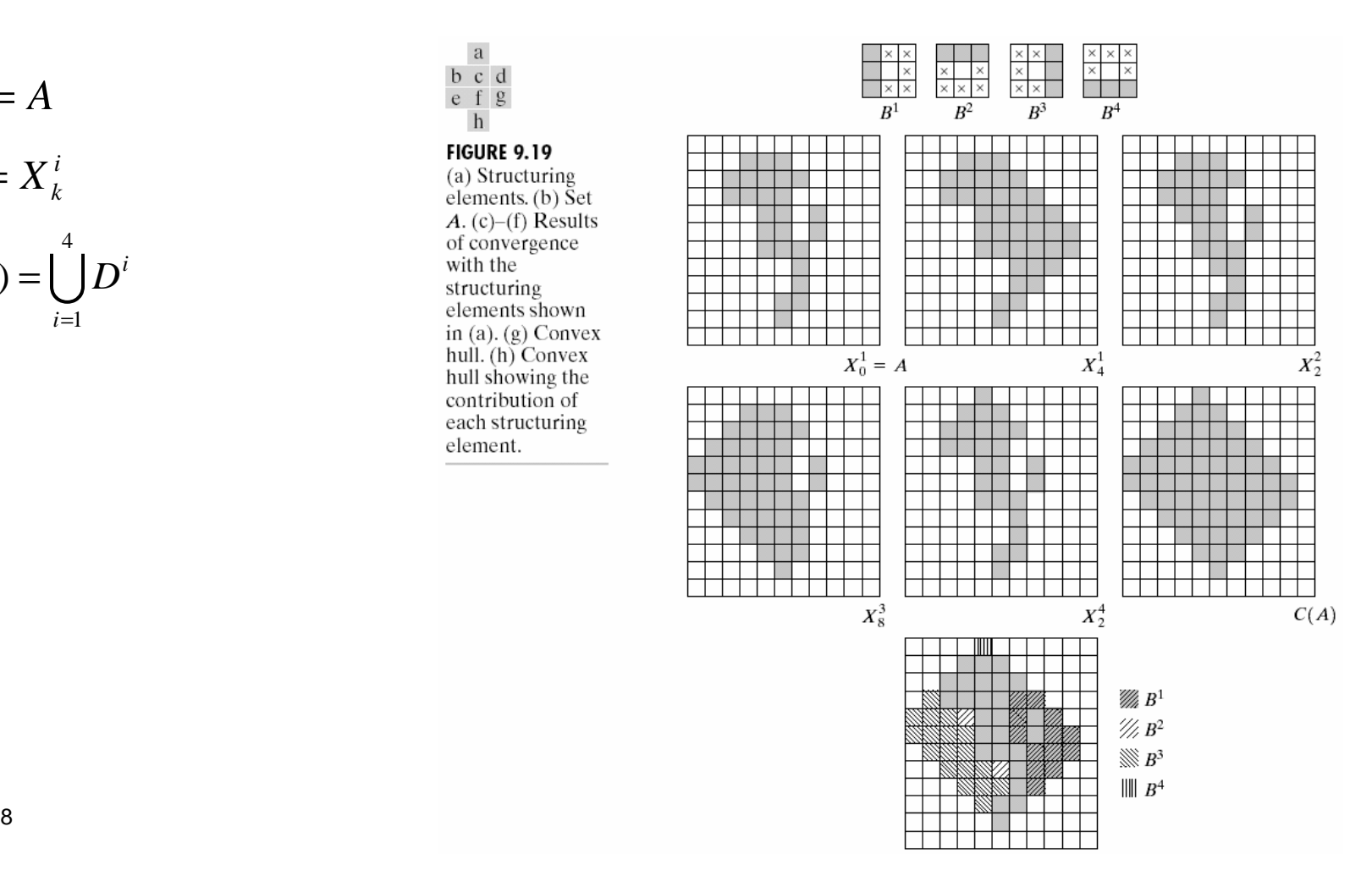

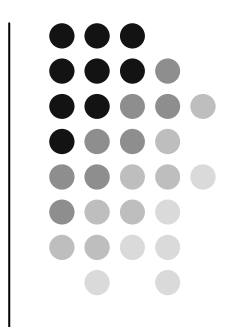

## **Skeletonization**

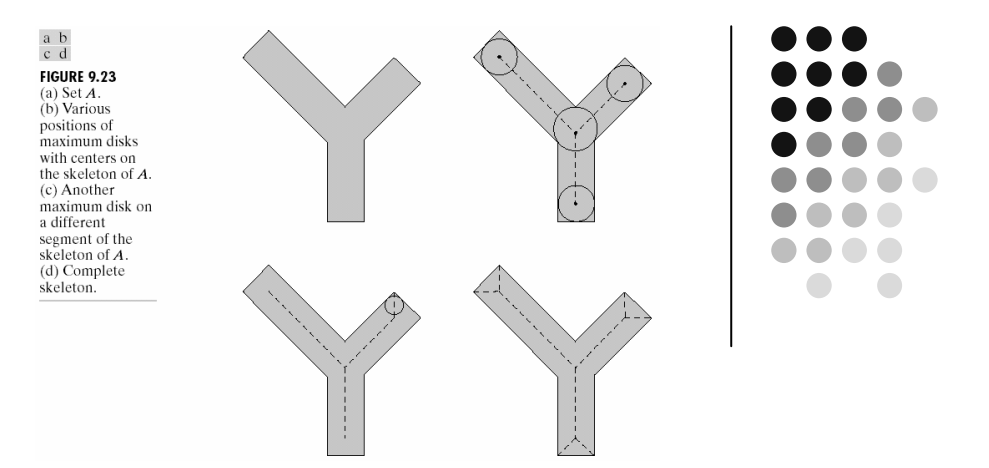

$$
S(A) = \bigcup_{k=0}^{K} S_k(A)
$$
  
\n
$$
S_k(A) = \varepsilon_{kB}(A) - \phi_B(\varepsilon_{kB}(A))
$$
  
\n
$$
K = \max \{ k \mid \varepsilon_{kB}(A) \neq null \}
$$
  
\n
$$
A = \bigcup_{k=0}^{K} (\delta_{kB}(S_k(A)))
$$

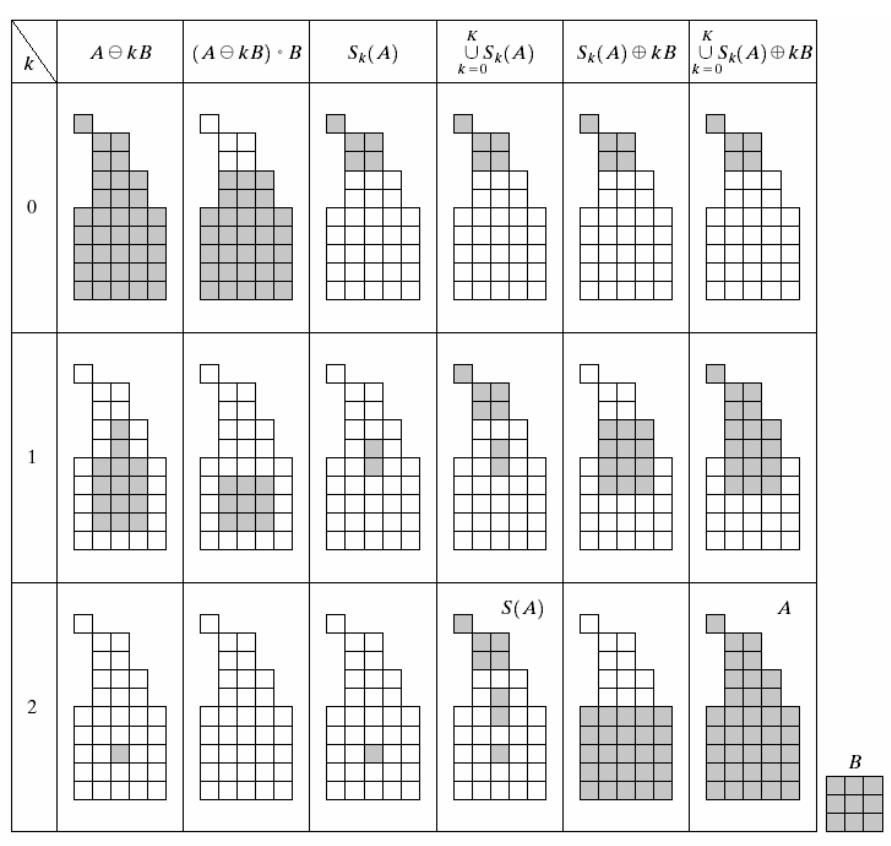

**FIGURE 9.24** Implementation of Eqs.  $(9.5-11)$  through  $(9.5-15)$ . The original set is at the top left, and its morphological skeleton is at the bottom of the fourth column. The reconstructed set is at the bottom of the sixth column.

3/31/2008

#### **Skeletonization (Medial Axis Transform)**

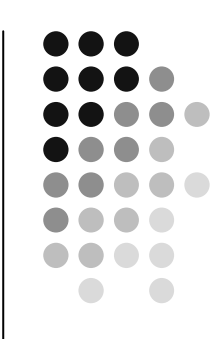

 B is a "Maximal Disc" in set X if there are no other discs included in X and containing B

Skeleton is the loci of the centers of all "maximal discs"

$$
S(X) = \bigcup_{k \geq 0} \{ \varepsilon_{kB}(X) \setminus \gamma_B[\varepsilon_{kB}(X)] \}
$$

Notion of "Maximal Disc"

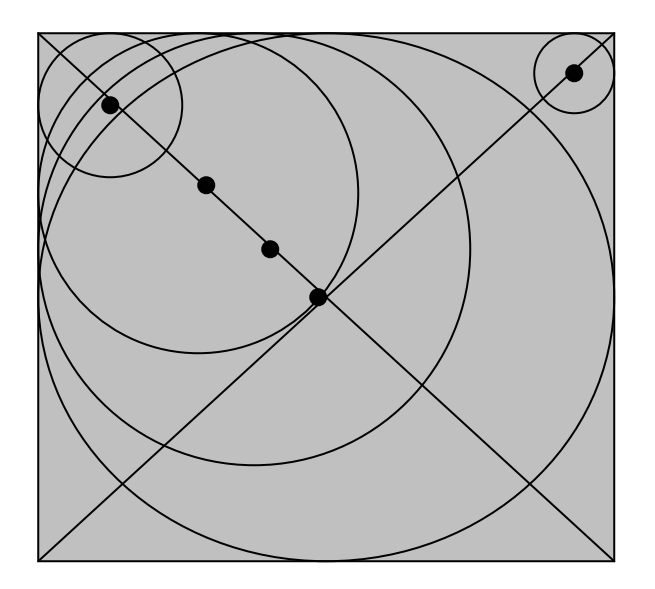

#### **Skeletonization**

$$
S(X) = \bigcup_{k=0}^{K} S_k(X)
$$
  
\n
$$
S_k(X) = \mathcal{E}_{kB}(X) - \gamma_B(\mathcal{E}_{kB}(X))
$$
  
\n
$$
\mathcal{E}_{kB}(X) = \mathcal{E}_B(\mathcal{E}_B(\cdots(\mathcal{E}_B(X)))
$$
  
\n
$$
K = \max\{k \mid \mathcal{E}_{kB}(X) \neq \emptyset\}
$$

Reconstruction

$$
X = \bigcup_{k=0}^{K} \delta_{kB} (S_k(X))
$$
  

$$
\delta_{kB} (X) = \delta_B (\delta_B (\cdots (\delta_B (S_k(X))))
$$

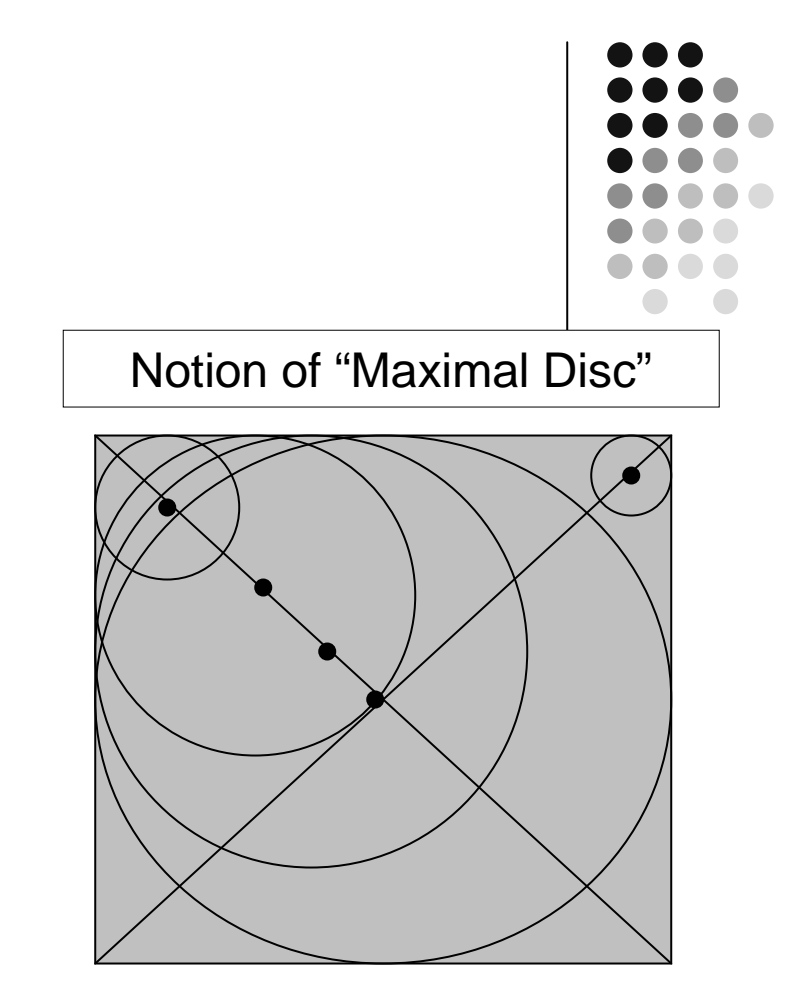

Skeleton is the loci of the centers of all "maximal discs"

# **Matlab examples - dilation**

```
originalBW = imread('text.png');se = strel('line',11,90);
dilatedBW = imdilate(originalBW,se);
figure, imshow(originalBW), figure, imshow(dilatedBW)
```

```
originalI = imread('cameraman.tif');se = strel('ball',5,5);dilatedI = imdilate(originalI,se);
figure, imshow(originalI), figure, imshow(dilatedI)
```

```
se1 = strel('line',3,0);
se2 = strel('line',3,90);
composition = imdilate(1,[se1 se2],'full')
```
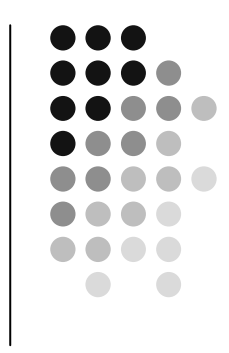

# **Matlab examples - erosion**

```
originalBW = imread('text.png');se = strel('line',11,90);
erodedBW = imerode(originalBW,se);figure, imshow(originalBW)
figure, imshow(erodedBW)
```

```
originalI = imread('cameraman.tif');se = strel('ball',5,5);
erodedI = imerode(originalI,se);
figure, imshow(originalI), figure, imshow(erodedI)
```
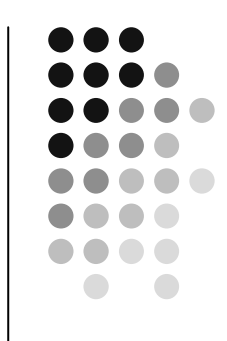

# **Matlab examples - closing**

**originalBW = imread('circles.png');figure, imshow(originalBW);se = strel('disk',10); closeBW = imclose(originalBW,se);figure, imshow(closeBW);**

# **Matlab examples - opening**

**original = imread('snowflakes.png');se = strel('disk',5); afterOpening = imopen(original,se);figure, imshow(original), figure, imshow(afterOpening)**

# **Matlab examples - HMT**

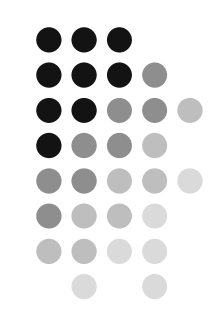

**bw2 = bwhitmiss(bw,interval)**